Univerzita Hradec Králové Přírodovědecká fakulta

Bakalářská práce

Sandra Bornová

Univerzita Hradec Králové Přírodovědecká fakulta Katedra fyziky

Mikroskopie atomárních sil v biologii

Bakalářská práce

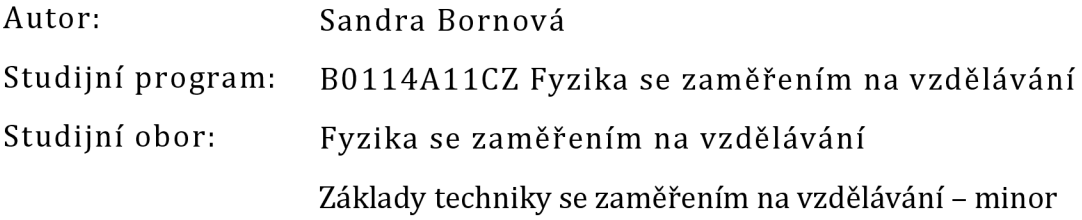

Vedoucí práce: RNDr. Daniel Jezbera

Hradec Králové květen 2022

Univerzita Hradec Králové Přírodovědecká fakulta

# Zadání bakalářské práce

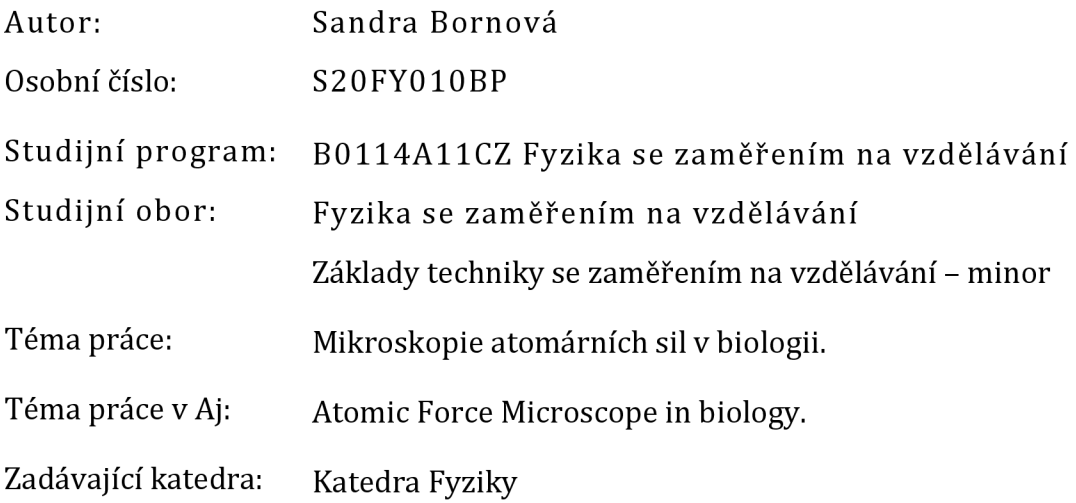

# Zásady pro vypracování

Mikroskop atomárních sil (AFM) je moderní přístroj využitelný v řadě oblastí vědy a techniky pro zobrazování povrchů i měření mechanických a dalších parametrů materiálů. Nečekaně významné uplatnění má i pro biologii. V teoretické části bude představena mikroskopie atomárních sil, a především její využití v biologii. V praktické části bude série měření na biologických vzorcích. Měření budou provedena na přístroji Compact AFM, který je k dispozici v laboratoři na Katedře fyziky PřF UHK.

Seznam doporučené literatury:

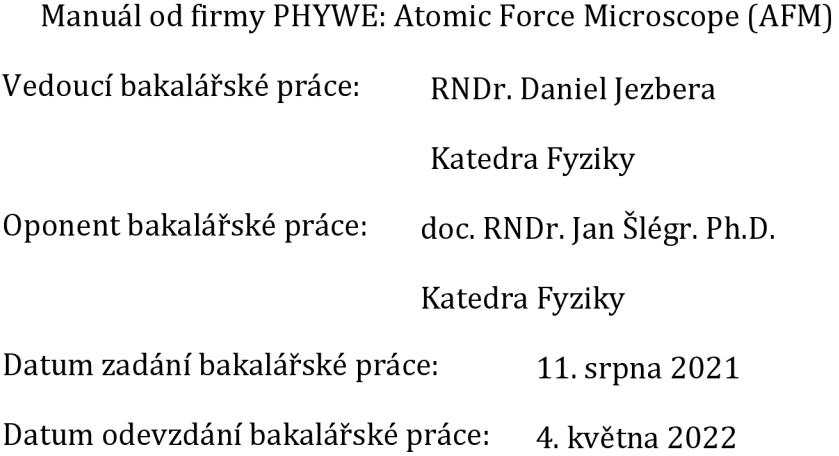

Prohlášení:

Prohlašuji, že jsem svou bakalářskou práci vypracovala samostatně a že jsem v seznamu použité literatury uvedla všechny prameny, z kterých jsem vycházela.

V Hradci Králové dne 4.5.2022 Sandra Bornová

# Poděkování

Na tomto místě bych velice ráda poděkovala vedoucímu své práce panu doktorovi Danielu Jezberovi za odborné vedení při řešení této bakalářské práce a konzultace.

# **Obsah**

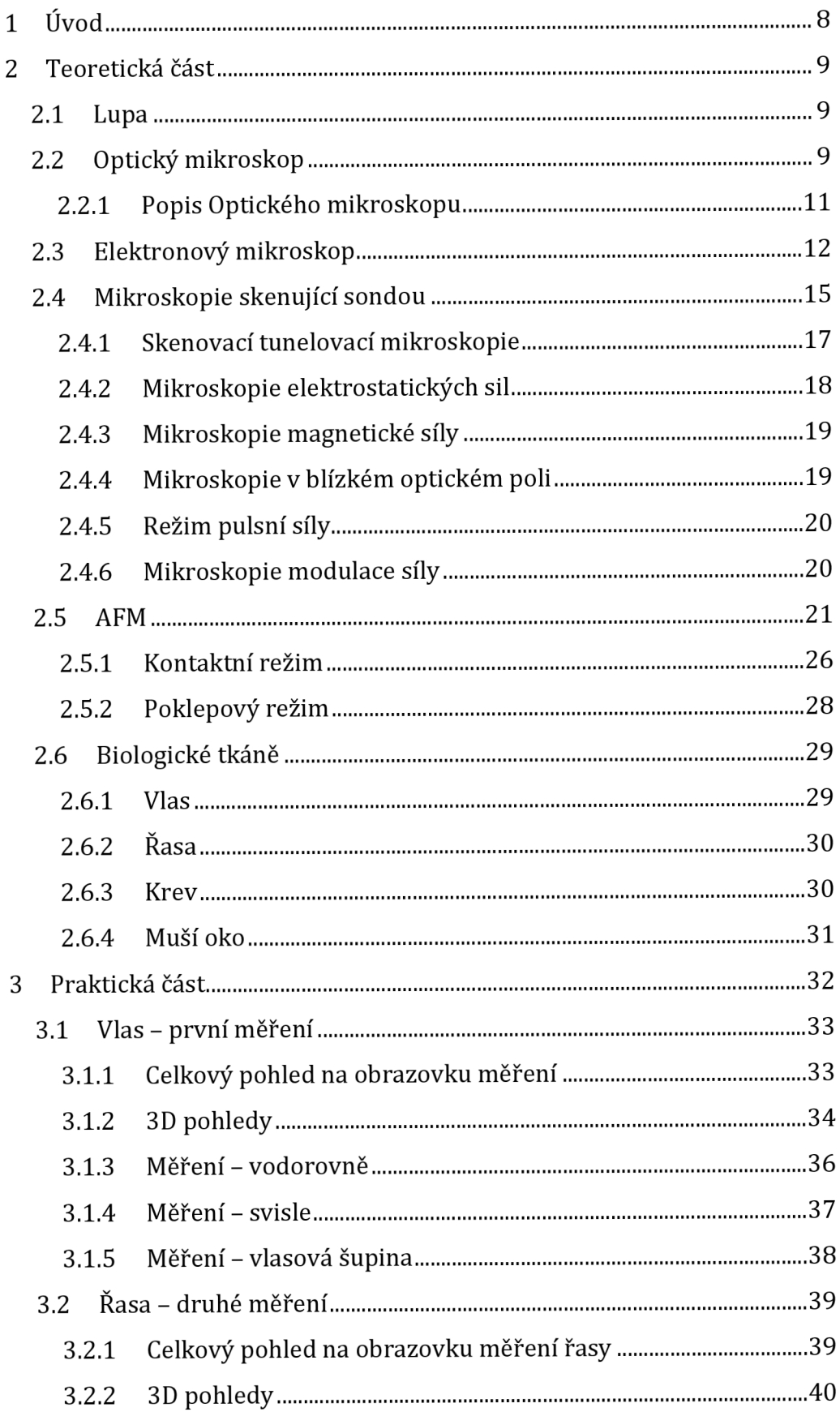

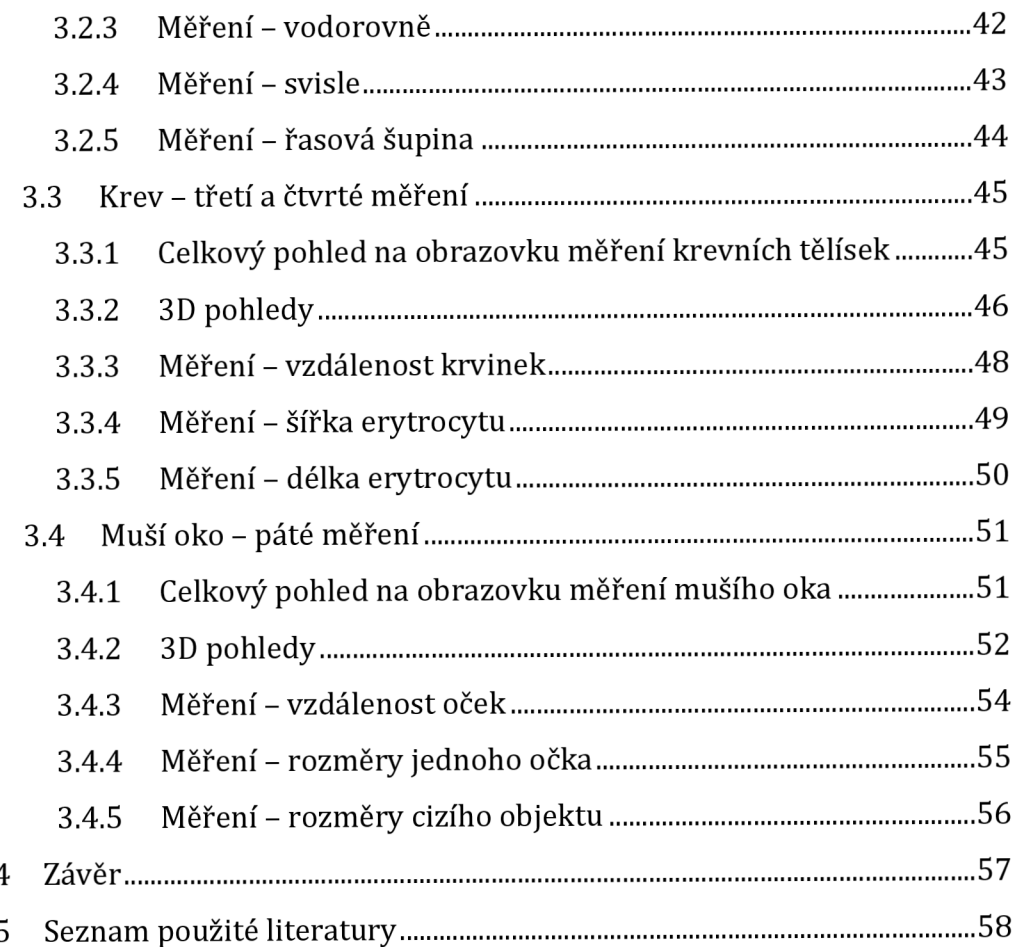

#### Anotace

Bornová, S. *Mikroskopie atomárních sil v biologii.* Hradec Králové, 2022. Bakalářská práce na Přírodovědecké fakultě Univerzity Hradec Králové. Vedoucí bakalářské práce RNDr. Daniel Jezbera. 58 s.

Cílem této bakalářské práce je vyzkoušet využití AFM pro měření v biologii a prozkoumat několik vybraných biologických tkání. Dalším cílem je také popsat a porovnat tento mikroskop s jinými mikroskopy, které jsou uvedeny v teoretické části. Teoretická část se zabývá nejprve jiným typy přibližovacích přístrojů od lupy přes optický a elektronový mikroskop až k mikroskopům se skenující sondou, mezi něž AFM patří. Poté se tato část zaměřuje přímo na AFM, kde se nejprve zabývám krátkým popisem tohoto mikroskopu a následně i dvěma jeho možnými pracovními režimy. Poslední částí teorie jsou biologické tkáně, které jsou měřeny Compact AFM v praktické části, se svým krátkým popisem. Praktická část zaznamenává provedená měření spolu se získanými výslednými obrázky.

#### **Klíčová slova:**

Mikroskop atomárních sil, Mikroskopie skenující sondou, topografie, kontaktní režim, poklepový režim

### Annotation

Bornová, S. *Atomic Force Microscope in biology.* Hradec Králové, 2022. Bachelor Thesis at Faculty of Science University of Hradec Králové. Thesis Supervisor RNDr. Daniel Jezbera. 58 p.

The aim of this bachelor thesis is to test the use of AFM for measurement in biology and to examine several selected biological tissues. Another aim is also to describe and compare this microscope with other microscopes, which are listed in the theoretical part. The theoretical part first deals with other types of approach instruments, from a magnifying glass, an optical and electron microscope to microscopes with a scanning probe, among which the AFM belongs. Then this part focuses directly on the AFM, where I first deal with a brief description of this microscope and then its two possible operating modes. The last part of the theoretical section are biological tissues, which are measured by Compact AFM in the practical part, with its brief description. The practical part records the measurements taken together with the resulting images.

#### **Keywords**

Atomic force microscope, Scanning probe microscopy, topography, static force mode, dynamic force mode

# **1 Úvod**

V dnešní době je ve světě k dispozici řada různých mikroskopů, jejichž principy i metody měření se značně liší. Tato bakalářská práce je zaměřena na mikroskop atomárních sil (AFM) a jeho využití pro zkoumání biologických tkání. Tento typ mikroskopu spadá do skupiny mikroskopů se skenující sondou, což jsou mikroskopy využívající k měření hroty, díky nimž dokáží zobrazit a změřit údaje, které běžné světelné nebo elektronové mikroskopy nezobrazí.

Práce je rozdělena na teoretickou a praktickou část, přičemž teoretická část se nejprve zabývá jinými typy mikroskopů, které se od AFM liší. Prvním přibližovací přístrojem, který je krátce zmíněný v teoretické části, je lupa a hned po ní následuje krátký popis optického mikroskopu spolu s obrázkem a vysvětlením průchodu světelných paprsků, které využívá ke zvětšení obrazu zkoumaných předmětů.

Poté následuje elektronový mikroskop, u něhož je rovněž vysvětlen princip jeho činnosti spolu s krátkým popisem jeho částí a způsobem průchodu elektronových paprsků.

Dále se teoretická část práce zaměřuje na skupinu mikroskopů se skenující sondou, k níž, jak už bylo zmíněno patří i AFM . Tato skupina je v první části nejprve rozebírána a popisována obecně jako celek. Po tomto všeobecném popisu se práce zaměřuje na několik konkrétních mikroskopií, které k této skupině také patří. Jedná se o skenovací tunelovou mikroskopii, mikroskopii elektrostatický sil, magnetické síly, mikroskopii v blízkém poli, režim pulsní síly a mikroskopii modulace síly.

Pak už následuje kapitola zaměřená čistě na mikroskop AFM, v níž je zahrnut popis tohoto mikroskopu i princip jeho činnosti. Také je zde pojednáváno o dvou jeho pracovních režimech, kterými jsou kontaktní režim a poklepový režim.

Poslední úsek teoretické části se zaměřuje na konkrétní biologické tkáně (vlas, řasa, lidská krev a muší oko), které byly použily pro měření v praktické části, a které jsou zde krátce popsány včetně popisu jejich přípravy pro měření.

Praktická část již shrnuje výsledky měření zmíněných biologických tkání, k nimž je zde přiřazeno mnoho obrázků, které vznikly při měření, a to nejen v 2D, ale i v 3D provedení.

Cílem této bakalářské práce je experimentálně prozkoumat vybrané biologické tkáně pod mikroskopem AFM , konkrétně pod mikroskopem Compact AFM od společnosti PHYWE Systeme GmbH a také tento mikroskop popsat i v porovnání s jinými historicky staršími přibližovacími přístroji, které jsou uvedeny v teoretické části.

# **2 Teoretická část**

# **2**.1 **Lupa**

Nejjednodušším optickým zařízením je lupa neboli zvětšovací sklo, které umožňuje člověku lépe rozeznat malé předměty i s jejich detaily, které bychom při pozorování pouhým okem vidět vůbec nemuseli [1].

Celý princip lupy spočívá v její schopnosti vytvářet zvětšené obrazy předmětů, čímž uměle zvětšuje i zorný úhel, pod nímž na předměty hledíme. Lupu je možné vytvořit již pomocí jedné dvojvypuklé skleněné čočky. Povrchové plochy dvojvypuklé čočky jsou kulovité, vypuklé plochy. Takto zakřivené plochy skleněné čočky způsobují, že rozbíhavé paprsky světla, které vycházejí z jednotlivých bodů předmětu, se po vstupu do čočky opět soustřeďují a vytvářejí obraz v němž jsou krajní body předmětu vzdálenější, než byly původně a obraz má tak větší rozměr. Jelikož jsou rozměry obrazu vytvořené čočkou lupy větší než rozměry původního předmětu, je i zorný úhel, pod kterým obraz sledujeme, větší, což nám umožňuje pozorovat na předmětu mnohem více podrobností [2].

# **2.2 Optický mikroskop**

Při použití optického mikroskopu je možné pozorovat předměty o velikosti až 0,2 µm, jejichž obraz bude mít pak velikost 0,02 cm. Menší předměty však optickým mikroskopem sledovat nelze. Toto omezení nespočívá v počtu ani kvalitě čoček, ale v samotné podstatě světla [2].

Tento typ mikroskopu, jinak také nazývaný světelný mikroskop, využívá k zobrazování zkoumaných předmětů elektromagnetické vlnění v oblasti blízké viditelné oblasti světla a také přímo v ní, ale jeho rozlišovací schopnost je značně omezena difrakčním limitem použitého světla, který odpovídá asi polovině jeho vlnové délky [3].

Optický mikroskop se skládá ze tří čoček, díky kterým dokáže zvětšovat pozorované předměty mnohem lépe než lupa [2].

První čočka, která se nazývá kondenzor, se nachází pod pozorovaným předmětem, kde kondensuje (soustřeďuje) paprsky světla vycházející ze světelného zdroje v silný soustředěný svazek, který usměrňuje na pozorovaný předmět, čímž ho kompletně osvětluje. Druhou čočkou je objektiv, který se nachází přímo nad pozorovaným předmětem, jehož obraz zvětšuje padesát krát až sto krát. Třetí a poslední čočkou je okulár (projekční čočka), který se nachází nad objektivem. Tato projekční čočka zvětšuje obraz vytvářený objektivem, a to dvaceti násobně [2].

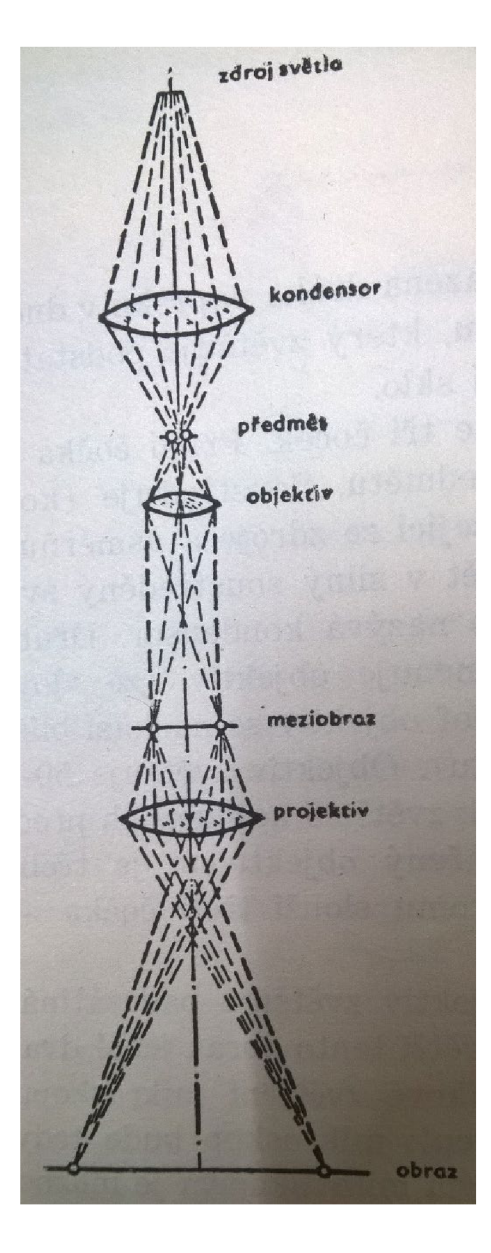

Obrázek 2.2. Chod paprsků v optickém mikroskopu [2]

### **2.2.1 Popis Optického mikroskopu**

Samotný mikroskop se pak skládá z různých částí, které je možné vidět na obrázku číslo 2.2.1., kde je zobrazen běžný mikroskop z 20. století. Písmeno A zde na obrázku představuje sloup, který spojuje dohromady nohu s ostruhou. Tento sloup bývá zpravidla zakončený kloubem, na který upozorňuje písmeno S, a díky němuž je možné mikroskop sklápět až o 90°. Stolek označený písmenem K se nachází nad místem, kde je kloub upevněn a slouží jako místo pro kladení pozorovaných předmětů. Tyto předměty jsou pak osvětlovány zrcátkem s označením R, které je umístěno v potřebné vzdálenosti pod stolkem. Svazky paprsků odrážejících se na zrcátku je možné regulovat clonou (písmeno N). Clona je také, stejně jako zrcátko, umístěna pod stolkem. Nad kloubem mikroskopu na obrázku se pod písmenem B nachází nosič tubusu, ve kterém je umístěno šroubové zařízení pro hrubý posun označené písmenem D a mikrometrický šroub pro jemný pohyb tubusu označený písmenem C. Písmeno G zde označuje kovovou trubici neboli tubus, do kterého se shora volně vkládá okulár a zespodu poté šroubuje objektiv [4].

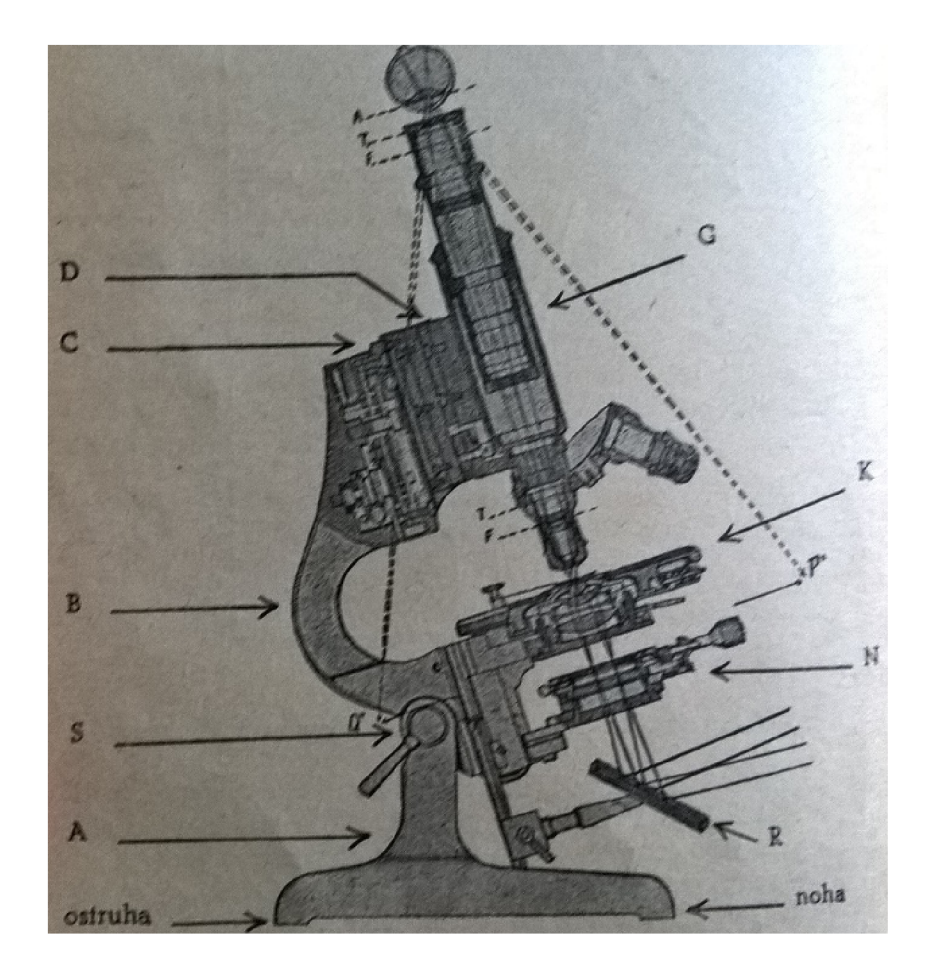

Obrázek 2.2.1 Řez Optickým mikroskopem [4]

## **2.3 Elektronový mikroskop**

Elektronové mikroskopy jsou elektronově optické přístroje, které slouží ke zvětšování velmi malých předmětů a vytváření jejich několikanásobně větších obrazů. Pro vytváření těchto obrazů se v elektronových mikroskopech používají elektronové paprsky a čočky, čímž se tyto mikroskopy liší od předchozího uvedeného, u něhož se využívaly paprsky světelné [5]. Místo optických čoček, které byly pro světelné mikroskopy nezbytné, se u elektronových mikroskopů používají magnetická nebo elektrická pole různých tvarů [6].

Elektronové mikroskopy na rozdíl od světelných nejsou omezeny ohybem světla, jehož vlnová délka je v rozmezí 380-740 nm, a mají tedy i mnohem lepší rozlišovací schopnosti, které jim umožňují zobrazit i tělesa s velmi malými rozměry, jako jsou například bakterie nebo viry. Elektronové paprsky mají pak vlnovou délku 100 tisíckrát menší, než je vlnová délka paprsků světla, což je dáno energií zrychlení elektronů (fyzikální omezení není) [5].

Transmisní elektronový mikroskop se svou stavbou velice podobá optickému mikroskopu. Jeho zobrazovací soustava se skládá ze dvou částí, z nichž první je kondenzor, který bývá zpravidla dvoustupňový a jehož hlavní funkcí je soustřeďovat elektronové paprsky na zkoumaný vzorek a zajišťovat tak jeho stálé, intenzivní a stejnorodé ozařování. Důležité přitom je, aby promítané křižiště elektronových trysek bylo v rovině se zkoumaným vzorkem, což určuje úhlová apertura. Největší úhlová apertura je v ohnisku kondenzoru a v závislosti na změnách zaostření se mění i ona. Její maximální hodnota je ale omezena clonami kondenzoru, které jsou na obou čočkách, přičemž na první je clona vestavěná a na druhé výměnná [3].

Pokud je úhlová apertura příliš malá, dochází ke snížení chromatické vady čoček, ale kondenzor snímající obraz se rozostřuje a intenzita svazku elektronových paprsků klesá. Používat maximální intenzitu elektronového svazku a zaostřovat kondenzor je tedy možné pouze při vyhledávání obrazu. Elektronová tryska a kondenzor spolu dohromady tvoří ozařovací část zobrazovací soustavy transmisního elektronového mikroskopu [3].

Druhou částí zobrazovací soustavy, do níž spadá i prostor preparátu s držákem vzorku, projektiv, luminiscenční stínítko a někdy i kamera sloužící k zaznamenávání obrazu, je objektiv, který vytváří obraz zkoumaného vzorku a je umístěn v jeho těsné blízkosti. Objektiv bývá tvořen pouze jednou elektromagnetickou čočkou a vytváří pouze základní obraz preparátu, ale projektiv může být tvořen i čtyřmi takovými čočkami. Projektiv promítá obraz, který vytvořil objektiv na stínítko, přičemž průměr zobrazovacího svazku elektronů je opět omezen systémem clonek. Objektiv je nejsilnější čočkou elektronového mikroskopu, a to díky tomu, že má nejkratší ohniskovou vzdálenost [3].

Zatímco u světelného mikroskopu je obraz zkoumaného předmětu možné vidět přímo okem, u elektronového mikroskopu, který přenáší informace o obrazu předmětu pomocí svazku urychlených elektronů, tomu tak není. Obraz předmětu v elektronovém mikroskopu je tedy nutné sledovat přes stínítko, které bývá na dně tubusu a jehož povrch je pokryt luminoforem, což je látka schopná, na základě množství dopadajících elektronů a energie, emitovat světlo téměř stejné vlnové délky a různé intenzity [3].

Celý optický systém mikroskopu se tedy nachází v kovové, vakuově uzavřené rouře, která se nazývá tubus. Elektronová tryska se nachází v horní části tubusu a kondenzor se stínítkem v dolní [5].

Tento typ mikroskopů nesmí mít příliš velkou absorpci elektronů, aby nedošlo ke zničení pozorovaného předmětu, a tedy i znemožnění pozorování. Elektrony tedy musejí předmětem procházet téměř bez absorpce a musejí být rozmístěny různě hustě podle odlišných podrobností předmětu, aby měla různá místa jinou jasnost a obraz na fluorescenčním stínítku byl tedy viditelný [6].

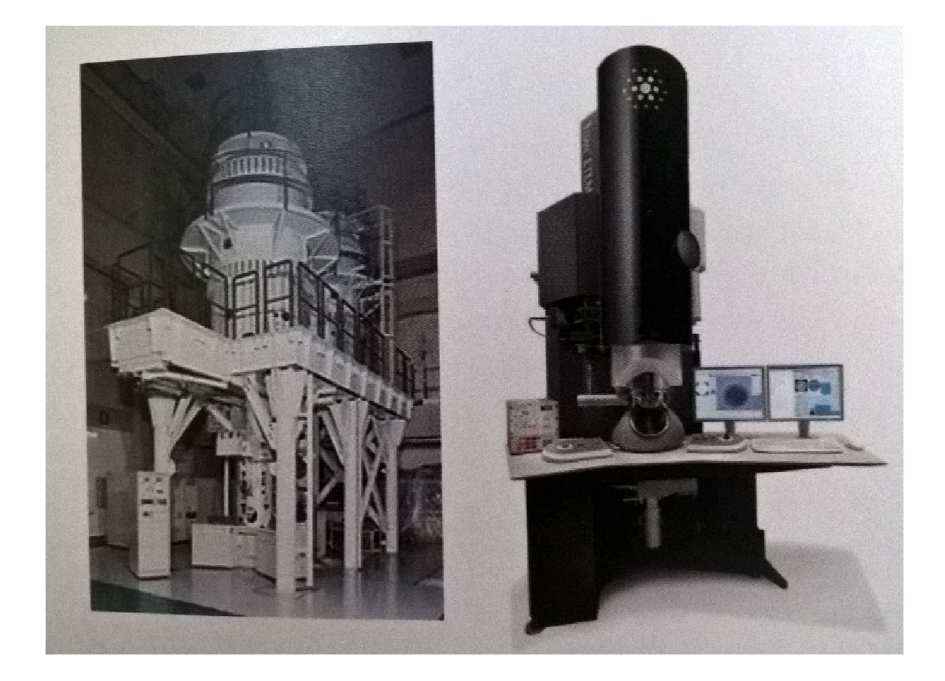

Obrázek 2.3.1. Vlevo dřívější a vpravo současná konstrukce elektronového mikroskopu [3]

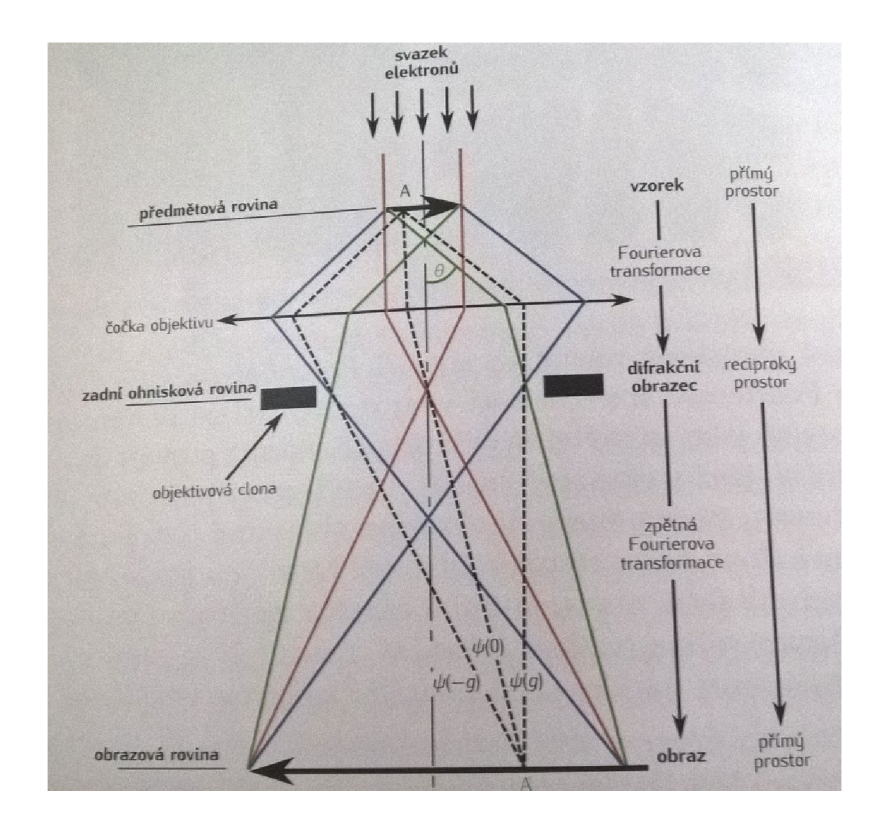

Obrázek 2.3.2. Chod paprsků v transmisním elektronovém mikroskopu [3]

# **2.4 Mikroskopie skenující sondou**

Mikroskopie skenující sondou je pojem souhrnně označující mikroskopické techniky využívající pro uskutečnění měření pohyb sondy (označována i jako hrot), a to ve vzdálenosti do 100 nm. Tato vzdálenost se obecně nazývá oblast blízkého pole. Jelikož měření probíhá ve velmi malé vzdálenosti, získáváme pouze lokální informace o povrchu vzorku, ale schopnost rozlišení je mnohonásobně větší než u světelného mikroskopu, který je omezen difrakcí světla. Abychom získaly kompletní informace o celém povrchu vzorku, musíme provádět postupná měření na více bodech nad povrchem vzorku [3].

Jedná se o soubor experimentálních metod, které dokáží pomocí skenovací sondy měřit parametry v x, y (horizontální plocha), z (vertikální výška) souřadnicích a vytvářet trojrozměrné obrazy povrchů vzorků s atomárním rozlišením. Tyto metody se obecně označují zkratkou SPM (Scanning Probe Microscopy) [7].

S PM se skládají ze dvou základních částí - z elektronické a mechanické části. Elektronická část SPM slouží k napájení a ovládání celého systému, u něhož zajišťuje i vzájemnou součinnost jednotlivých částí. Navíc umožňuje sběr dat, které jsou získány měřením, z něhož zasílá i zpětnou vazbu. Mechanická část pak umožňuje měnit polohu sondy v osách x, y, z. Tato část zároveň zajišťuje i stabilitu celého SPM, k čemuž využívá své vnější části, které slouží k utlumení mechanických vibrací, k jejichž přenosu může docházet i na dálku vzduchem. S PM mikroskopy mohou být vybaveny i dalšími částmi (např. kryostatem), které jsou přidávány podle toho, o jaký konkrétní mikroskop z této skupiny SPM jde [7].

I když se mikroskopy, které spadají do mikroskopie skenující sondou, některými svými částmi od sebe odlišují, mají i mnoho společných vlastností. Příkladem může být míra jejich rozlišení, které může dosahovat až atomární úrovně a jehož hodnota je závislá pouze na parametrech dané sondy, přičemž není nijak závislá na vlnové délce předmětu, který umožňuje vzájemnou interakci. Zobrazení u SPM metod, na rozdíl od předchozích uvedených difrakčních metod, je přímé a ne převrácené [7].

Schopnost rozlišení při skenování v rovině neboli po povrchu vzorku a kolmo k němu po z ose se u těchto metod výrazně liší. V případě, kdy se sonda pohybuje v rovině s povrchem měřeného vzorku je rozlišení určováno hlavně měřícími rozestupy a velikostí samotné sondy. Pokud se však sonda pohybuje po z ose, tedy kolmo k povrchu vzorku, je rozlišení závislé především na mechanické stabilitě mikroskopu a charakteru interakce sondy se vzorkem [3].

Další vlastností, kterou mají tyto mikroskopy společnou je využívání zpětné vazby k polohování sondy neboli metodu blízkého pole, u něhož s rostoucí vzdáleností klesá hodnota měřené veličiny. Obraz vznikající v reálném čase je trojrozměrný, čehož je možné využít při studiu dynamických procesů [7].

Měření pomocí SPM je možné provádět v různých prostředích, jako například ve vzduchu, vodě nebo třeba i ve vakuu. Navíc měřené vzorky není obvykle třeba vůbec nijak upravovat, takže je tato metoda velmi dobře využitelná pro měření biologických materiálů [7].

SPM metody neslouží pouze k zobrazování povrchu vzorku. Dalšími možnostmi, které SPM metody nabízejí je i zjišťování mechanických a elektrických vlastností povrchu měřeného vzorku [3].

Předchozí mikroskopy také měřily a zkoumaly větší plochy, ale SPM metoda umožňuje provádět lokální měření o velkém zvětšení i na atomární úrovni, a to přímo nebo zblízka. Malé vzdálenosti mezi hroty a povrchy vzorků však mohou způsobit vznik nežádoucích interakcí, které se pak na výstupním obrazu měření projeví jako artefakty. Navíc při velmi velkých zvětšení nezískáváme obrazovou informaci o celém povrchu, ale pouze o konkrétním místě, které se nachází pod špičkou hrotu [7].

Měření pomocí metody SPM bývá relativně pomalé, jelikož skenovaný obraz povrchu je sbírán postupně, takže zatímco běžná měření probíhají jen několik minut, přesná měření mohou probíhat celé hodiny [3].

Oproti elektronovým mikroskopům jsou tyto metody mnohem méně energeticky náročné pro dané vzorky i pro celé měření, a to hlavně díky velmi malé vzdálenosti mezi hrotem a povrchem vzorku [3].

Společnou nevýhodou SPM metod je velká citlivost na změny teploty v okolí a vibrace. Tyto metody dokáží snímat pouze jednu povrchovou vrstvu nebo vrstvy jí blízké, pokud využíváme konkrétní speciální metody k tomu určené. Dalším problémem, který mají tyto metody společný, je, jak již bylo zmíněno, možný vznik artefaktů na výstupu z měření. Ke vzniku artefaktů může docházet různými způsoby, jako například, když si v rámci vzájemné blízké interakce prohodí hrot se vzorkem roli [7].

Vliv na tvorbu výstupního obrazu může mít i voda na povrchu vzorku, kvůli níž může dojít ke zkreslení obrazu, a tedy i vzniku artefaktů. Pokud absorbáty na povrchu vzorku nemají potřebné energetické hladiny, mohou k nim být metody SPM necitlivé, což může narušit nebo zcela znemožnit měření. SPM dokáže také zaznamenat i různé změny určitých vlastností povrchu, ale tato schopnost klesá se zvětšující se vzdáleností, což může opět vést ke zkreslení v měření [7].

Dojde-li k oddálení hrotu od povrchu měřeného vzorku nebo dokonce k jeho dočasnému vyjmutí, je velice těžké nalézt v případě opětovného měření přesně stejné místo. Proto je pro tyto případy vhodné vytvořit na povrchu vzorku nějakou značku, která může hledání původního místa alespoň trochu usnadnit [7].

### **2.4.1Skenovací tunelovací mikroskopie**

Jedná se o metodu z řady SPM, jejíž princip je přímo založen na pravděpodobnosti, s níž skrz energetickou bariéru projde částice. Jelikož tato metoda, jak už její název napovídá, je založená na tunelovém jevu, který popisuje kvantová fyzika a k němuž dochází, když částice (v tomto případě elektron) má nižší energii, než jakou má energetická bariéra. V prostoru mezi vodivým povrchem vzorku a kovovým hrotem se částečně překrývají vlnové funkce atomů, čímž se vytváří energetická bariéra [7].

Elektron stejně jako ostatní částice je v kvantové fyzice popsán vlnovou funkcí, která v blízkosti bariéry pouze exponenciálně klesá, přičemž nulové hodnoty nedosáhne ani po průchodu bariérou. Druhá mocnina této funkce pak udává pravděpodobnost výskytu daného elektronu v prostoru a jelikož funkce sama nedosahuje nulové hodnoty, vzniká nenulová pravděpodobnost průniku elektronu bariérou (výskytu elektronu za bariérou). Pravděpodobnost průchodu elektronu skrz bariéru exponenciálně klesá s jejím rozšiřováním [7].

Tato metoda využívá pro měření ostrý vodivý hrot, u kterého dochází ke spádu napětí při přiblížení k povrchu vzorku. Dojde-li k přiblížení hrotu do vzdálenosti přibližně 1 nm k povrchu vzorku, budou elektrony skrz tuto vzdálenost tzv. tunelovány z hrotu k povrchu a naopak. Tunelování vznikne pouze tehdy, je-li hrot i povrch vzorku tvořen vodivým nebo polovodivým materiálem a závisí na velikosti napětí i polaritě. Výsledný obraz vzniká na základě signálu, jehož nositelem tunelový proud, který je závislý na velikosti mezery mezi hrotem a povrchem vzorku [7].

Při měření musí být mezi špičku hrotu a povrch vzorku, po hrubém mechanické přiblížení, vloženo napětí, aby mohl procházet tunelový proud. Má-li být tunelový proud měřitelný, musí dojít ještě i k jemnému přiblížení, aby se zúžila energetická bariéra. Skenování se provádí skokovým posuvem ve směru osy x, y v řádcích a pouze v jednom směru, což znamená, že při zpětném pohybu měření neprobíhá [7].

Aby mohla sonda při probíhajícím měření přesně měnit svou polohu pomocí přiloženého napětí, musí být umístěna na piezoelektrických elementech, na které se vkládá napětí, díky čemuž mění svůj tvar [8].

Měření pomocí skenovací tunelové mikroskopie probíhá zpravidla ve dvou režimech - s konstantní výškou nebo s konstantním proudem. Při režimu s konstantní výškou se zjišťuje velikost tunelového proudu, přičemž nedochází k pohybu vzorku a snímání obrazu je tak velmi rychlé, ale měření samotné není příliš přesné, protože se při větším vzdálení hrotu od povrchu vzorku, dostává tunelový proud do nízkých hodnot. Sonda se tedy pohybuje ve stále stejné horizontální rovině nad vzorkem. Tunelový proud poskytující soubor hodnot, ze kterých se utváří výsledný obraz, se mění pouze díky lokálním elektrickým vlastnostem povrchu a jeho topografii. Tento typ režimu se tedy nejčastěji používá u vzorků s relativně hladkými povrchy [7].

Režim s konstantním proudem je závislý na zpětné vazbě, díky níž si udržuje stále stejnou hodnotu. Oproti předchozímu režimu je režim s konstantní proudem mnohem pomalejší, ale za to přesnější, díky čemuž dokáže sledovat větší změny v profilu povrchu, čehož se využívá u vzorků s členitými povrchy. Problém tohoto režimu, který ale může být odstraněn přidáním například laserovým vnějším měřičem polohy, je jeho závislost na převodním vztahu přiloženého napětí a také změnách rozměru mezery mezi hrotem a povrchem vzorku. Pokud sonda v rámci měření narazí na povrchu vzorku na zoxidované místo, které má výrazně jiné elektrické vlastnosti než zbytek povrchu nebo sonda sama, může dojít poškození povrchu vzorku. Pro udržení konstantního proudu musí sonda v tomto místě výrazně klesnout, čímž se značně přiblíží povrchu vzorku a může do něj i narazit [7].

Skenovací tunelová mikroskopie, jinak také nazývaná řádkovací tunelová mikroskopie, se v současné době nejvíce využívá jako nástroj pro studium polovodičů a jejich vrstevnatých struktur. Tato metoda umožňuje zkoumat polovodiče dvěma způsoby, z nichž první je planární, kdy probíhá studium růstového povrchu a druhá je profilující, která pokud má přístup k boční lomové ploše, umožňuje zkoumat hloubkový profil vzorku. Boční lomovou plochu je možné vytvořit pouze u vzorku s vrstevnatou strukturou o tloušťce  $0.01$  -  $0.1$  µm a to tak, že ho ve vakuu zlomíme podél definované osy na podložce přibližné tloušťky 400 µm. Kvalita a hladkost daného lomu pak určují míru úspěšnosti měření [8].

Další možné využití této metody je v nanoinženýrství, kdy díky vzájemnému působení mezi sondou a povrchem vzorku je možné na povrchu vytvářet přesně definované struktury, a dokonce i definovaně přenášet atomy [8].

### **2.4.2Mikroskopie elektrostatických sil**

Jinak známá jako EFM (Electrostatic Force Microscopy) je metoda měření, která využívá pohybu nabitého hrotu nad oblastmi s kladnými nebo zápornými náboji, na něž tento hrot reaguje. Tyto oblasti na povrchu vzorku se nazývají domény a pomocím EFM je možné je mapovat. Tato metoda se nejčastěji používá k měření prostorových změn hustoty náboj, na něž je schopna reagovat sonda, jejíž výchylka je hustotě náboje úměrná [7].

EFM pracuje ve dvou variantách, z nichž první má na napětí napojenou jak sondu, tak i vzorek, díky čemuž mezi nimi působí elektrostatická síla měnící se podle rozložení náboje a jako měřící veličina zde funguje změna ohnutí nosníku, na kterém je upevněn hrot, přičemž však nedochází k doteku mezi hrotem a povrchem vzorku. U druhé varianty je nabitý hrot a měří se na povrchu izolantu, na jehož zadní stranu je přikládáno napětí, což vede k vytvoření nabité vrstvy na povrchu izolantu, k tomu ale dochází až v ustáleném stavu, který se může vytvářet i několik hodin [7].

V praxi se tato metoda nejčastěji používá pro testování aktivních mikroprocesorových čipů, u nichž je schopna mapovat elektrické i elektrostatické pole. Díky těmto vlastnostem je EFM někdy nazývána i jako napěťová sonda [7].

### **2.4.3Mikroskopie magnetické síly**

Tato metoda, jak již vyplývá z názvu se používá pro měření vzorků magnetických materiálů, u nichž dokáže prostorové zobrazit změny magnetické neboli Lorenzovy síly. Označuje se zkratkou MFM (Magnetic Force Microscopy) a k měření využívá hrot potažený tenkou feromagnetickou vrstvou. Tento hrot reaguje na změny rezonanční frekvence, které způsobuje magnetické pole vzorku v závislosti na jeho vzdálenosti od povrchu, kterého se během měření vůbec nedotýká [7].

Tímto způsobem je možné získat informace nejen o topografii daného vzorku, ale i o magnetických vlastnostech jeho povrchu. Topografie vzorku sonda zjišťuje v blízkosti povrchu vzorku, zatímco magnetické vlastnosti dokáže detekovat už z větší vzdálenosti. MFM nereaguje přímo na magnetizaci daného vzorku, pouze na jeho celkovou magnetickou sílu, která musí být pro hrot vždy přitažlivá ne odpudivá [7].

#### **2.4.4Mikroskopie v blízkém optickém poli**

Jinak také SNOM (Scanning Near Field Optical Microscopy) je metoda, u níž klíčovou roli hraje stínítko s otvorem pohybující se v těsné blízkosti nad povrchem vzorku. Toto osvětlení je homogenní po celém povrchu vzorku [7].

Tato metoda využívá velmi citlivé detektory a dokáže selektivně detekovat záření z malého zdroje, takže také dokáže odstínit jiné zdroje záření v okolí. Schopnost její rozlišení má teoretický limit 3-5 nm a díky vysoké energii záření umožňuje vyvolat fotochemické i tepelné modifikace. Navíc dokáže z mikroobjemů získat pomocí chemické informace data pro spektroskopii [7].

### **2.4.5 Režim pulsní síly**

U tohoto režimu je využíváno oscilují raménko k mapování a vyhodnocování povrchu měřeného vzorku. Stejně jako předchozí metody má i tato svou zkratku, která opět vychází z anglického názvu Pulsed Force Mode a zní PFM. Kromě vyhodnocování povrchu dokáže přímo při měření vytvářet topografické mapy, do nichž zahrnuje i informace o adhezi a tvrdosti povrchu. Sonda je zde tentokrát střídavě v kontaktu s povrchem vzorku, který díky sinusoidním oscilacím raménka rastruje, což minimalizuje poškození povrchu vzorku, o kterém dostáváme informace přes zpětnou vazbu [7].

Výsledný obraz měření je skládán z jednotlivých pixelů, které vznikají samostatně po jednom při každém kontaktu hrotu a vzorku. Informace o topografii vzorku získáváme mapování napěťových změn, které jsou přenášeny po ose z. Tvrdost povrchu pak určujeme z poměrů výchylek hrotu k narůstající síle při kontaktu s povrchem vzorku. Pro zjištění adheze je třeba použít maximální tahovou sílu v kontrakci raménka v průběhu fáze [7].

### **2.4.6Mikroskopie modulace síly**

Neboli Force Modulation Microscopy (FMM) je typ mikroskopie, který umožňuje rozšířit možnosti zobrazování Atomic Force Microscopy (AFM), jíž se bude podrobněji zabývat příští kapitola. Kromě zjišťování topografie vzorku umí tato metoda charakterizovat i mechanické vlastnosti jeho povrchu [7]-

Stejně jako u předchozí zmíněné metody i zde dochází k rastrování povrchu vzorku sondou a pomocí zpětné vazby se podobně jako u AFM určuje konstantní ohyb raménka. Další důležitou vlastností této mikroskopie je potřeba přivádět střídavý ohybový signál na vzorek nebo hrot, jehož amplituda se mění podle elastických vlastností měřeného vzorku [7].

### **2.5 AFM**

Mikroskop atomárních sil (AFM) je typ mikroskopu, jímž je možné měřit topografii vzorku, atomární uspořádání jeho povrchu i další vlastnosti, a to v řádu nanometrů. Tento mikroskop pracuje dohromady s PHYWE Nano ovládacím softwarem, který zde slouží k provádění, zobrazování a vyhodnocování uskutečněných měření [9].

Princip fungování AFM , jehož druhý název, který se současnosti používá je i Scanning Force Microscope (SFM), spočívá v přímém měření sil, které působí mezi atomy na povrchu zkoumaného vzorku a atomy na špičce hrotu nosníku. Toto působení probíhá, při větší vzdálenosti hrotu od vzorku, v oblasti přitažlivých sil. Naopak při bližším přiblížení hrotu a vzorku, probíhá toto měření v oblasti odpudivých sil [8].

Princip AFM je tedy velice podobný STM (Skenovací tunelové mikroskopii). Je zde opět velmi ostrý hrot, který se pohybuje nad povrchem měřeného vzorku, nebo je s ním v přímém kontaktu. Tento hrot je umístěný na nosníku, což je vlastně pružný pásek, který svým ohýbáním nahoru a dolů, umožňuje měřit topografii vzorku. Na rozdíl od STM mikroskopů, dokáže AFM vytvářet lepší představu o topografii vzorku, protože charaktery sil ohýbajících nosník umožňují AFM mapovat stavy nad Fermiho energií [3].

Dalším rozdílem mezi AFM a STM je ten, že STM je může pracovat pouze se vzorky s vodivými povrchy, AFM dokáže analyzovat i povrchy izolačních materiálů. STM ani AFM ale k zaostřování nevyužívají optické prvky, povrch vzorku zde snímá pouze malý ostrý hrot nosníku [9].

Pokud je hrot nosníku vzdálen od povrchu vzorku, ohýbají ho zpravidla van der Waalsovy síly. V případě, že se špička hrotu nosníku dotýká povrchu vzorku, jsou tyto síly nahrazeny repulzivními silami, které vznikají na základě Pauliho principu. Kromě těchto sil zde mohou působit ale i další síly, kterými jsou adhezivní, třecí, deformační, elektrostatická, magnetická, vazebná nebo i kapilární síla. Kapilární síla se v průběhu měření projevuje často velmi zvláštně a může tak značně ztížit měření nebo dokonce způsobit vznik artefaktů. V průběhu měření vytváří signál vždy jen jedna síla a zbylé síly pak v měření způsobují pouze šumy [3].

Jak už vyplývá z názvu je AFM mikroskopií silovou, která ale využívá pro určování sil metodu zpětné vazby, takže určování sil zde není přímé. Pokud by u AFM nebyla využívána zpětná vazba, která umožňuje mapovat různé ekviplochy nebo i celou topografii, muselo by se neustále provádět kalibrování nosníku, čímž by se měření značně prodloužilo [3].

Mikroskop atomárních sil se skládá z různých částí, z nichž každá plní důležitou úlohu při měření. Pro izolaci rušivých vibrací z okolí při měření se používá granitový stůl (1), který tyto vibrace eliminuje pomocí své hmotnosti a dále pak gumové nožičky (2) tlumící mechanicky přenášené vibrace, které stolek podpírají [9].

Ke změně polohy stolku, na který se pokládají vzorky se používají polohovací šrouby (3). Tyto dva šrouby umožňují mechanický pohyb stolku se vzorkem po přímých osách vodorovně i svisle [9].

Pod stolem (1) je také umístěna elektronika řídící AFM, která je chráněna a odstíněna pomocí černého kovového krytu (4), na němž je napájecí LED světlo (5). V případě, že je systém zapnutý, svítí toto LED světlo modře [9].

Skenovací hlavu obklopuje oranžový kovový kryt skenovací hlavy (6), který zároveň funguje i jako štít skeneru. Jeho horní část se nazývá kryt snímací hlavy (7), protože je pod ním namontovaná snímací hlava, kterou chrání. Tuto horní část, která obsahuje i boční čočku (9) umožňující pozorovat vzdálenost mezi hrotem a měřeným vzorkem během přiblížení (boční kamerou nebo i okem), je možné překlápět, čímž se otevírá přístup jak ke skenovací hlavě, tak i ke stolku se vzorkem. Obě tyto části, které obklopují výše popsané kryty k sobě při měření uzamyká zamykací rukojeť (8), bez níž by měření ani nebylo možné provádět [9].

V předu chrání měřený vzorek před prouděním vzduchu a v malé míře i akustickým rušením skenovací štít (10), který je tvořen kovem a plexisklem [9]-

Na druhém obrázku, na kterém je zobrazena zadní část mikroskopu atomárních sil, je lépe pozorovatelná zamykací rukojeť (8) a zadní část řídící elektroniky AFM, na níž je možné vidět vedle sebe napájecí tlačítko (11) sloužící k vypnutí a zapnutí mikroskopu. Dále pak napájecí konektor (12), do něhož je možné připojit napájecí zdroj. Mini USB konektor (13) slouží k připojení AF M ke stolnímu počítači nebo notebooku. Posledním nepopsaným bodem na tomto obrázku je uzemňovací konektor (14), díky kterému je možné elektricky uzemnit systém AFM [9].

Za skenovacím štítem (10) se nachází polohovací stůl (15) na vzorky, který se pohybuje po vodorovných osách X a svislých osách Y pomocí polohovacích šroubů (3). Změnami poloh tohoto stolku je možné umístit vzorek pod konzolu a také vybrat oblasti zájmu pro měření [9].

Přímo nad polohovacím stolem (15) se nachází skenovací hlava (16), která v sobě obsahuje všechny mechanické a elektronické součásti potřebné nejen pro skenování, ale i detekci vychýlení konzoly (18). V přední části této hlavy je přibližovací fáze (17), což je motorizovaná část snímací hlavy umožňující

dostat konzolu (18) do kontaktu se vzorkem. Ke stabilnímu a opakovatelnému umístění snímací hlavy na vzorek se používají tři tzv. nožičky skenovací hlavy (19) [9].

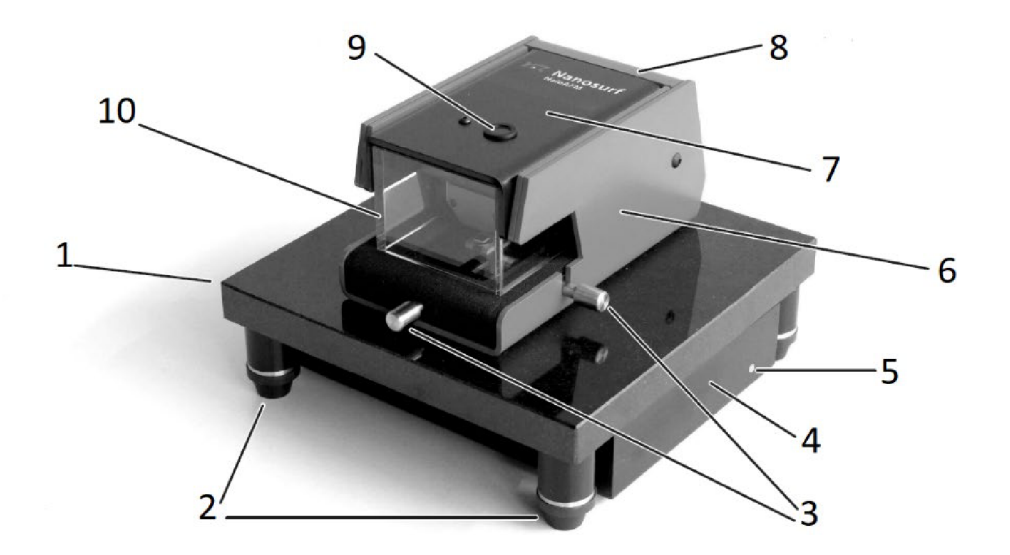

Obrázek 2.5.1 Pohled na přední část AFM [9]

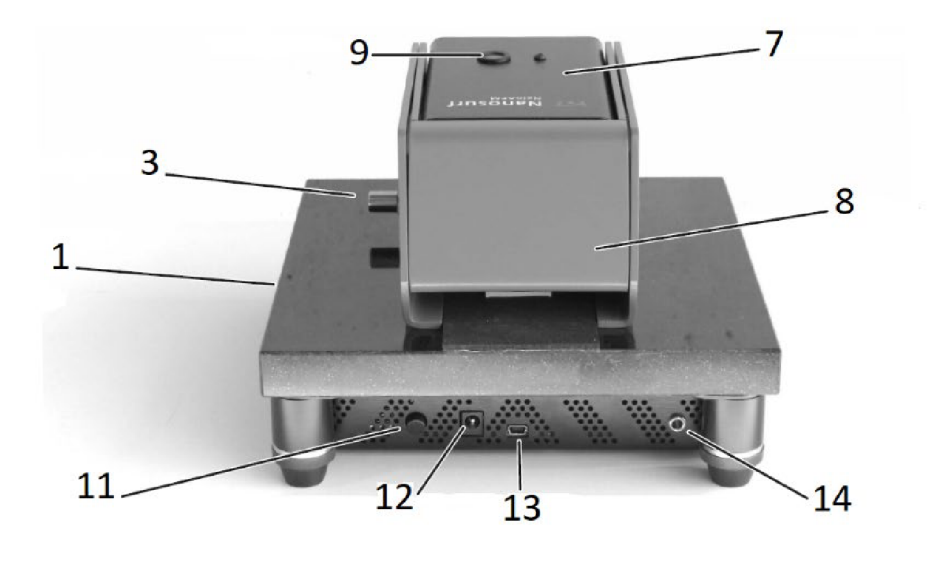

Obrázek 2.5.2 Pohled na zadní část AFM [9]

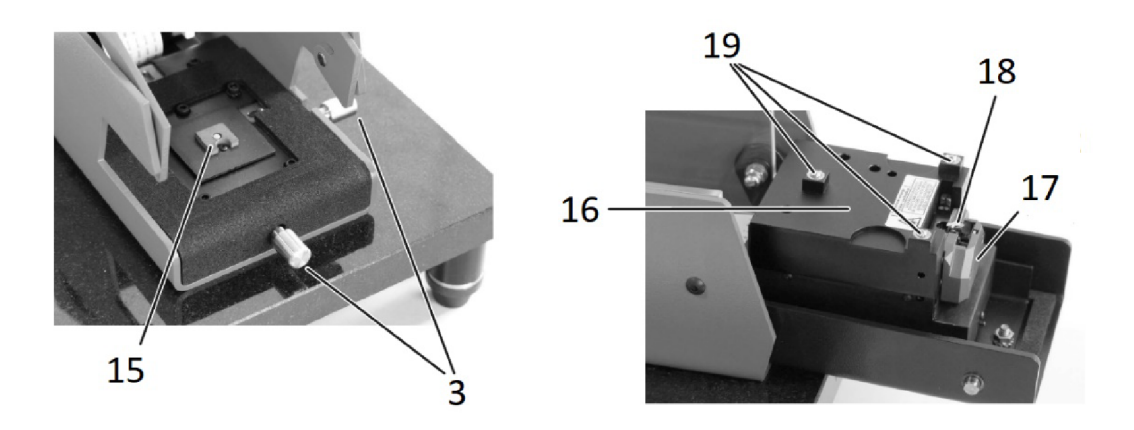

Obrázek 2.5.2. Pohled na vnitřní část AFM [9]

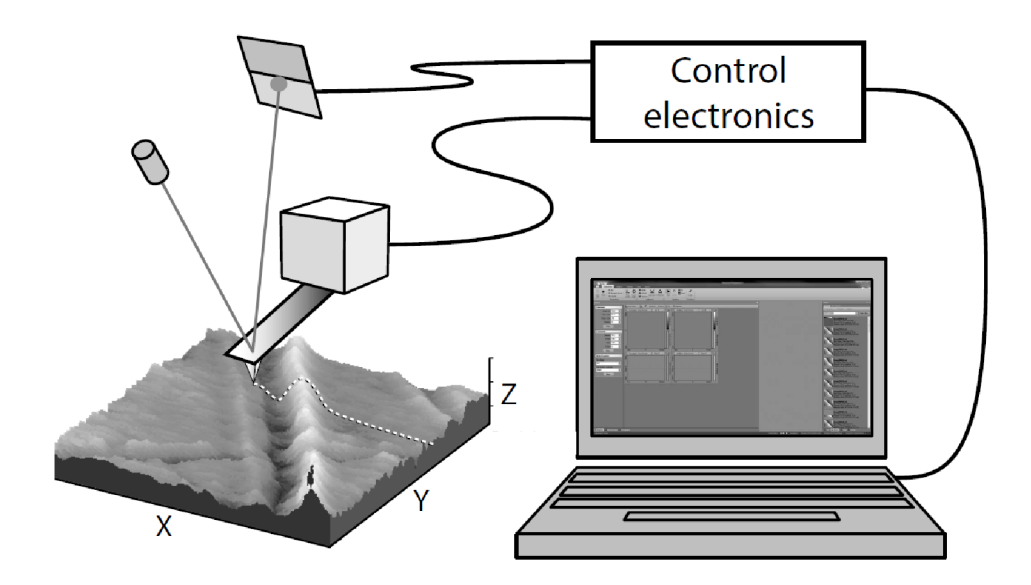

Obrázek 1.5.4. Systém AFM [9]

### **2.5.1 Kontaktní režim**

Kontaktní neboli dotykový režim měření může probíhat pouze, když mezi špičkou hrotu konzoly a povrchem vzorku působí odpudivé síly. Tyto odpudivé síly vznikají ve chvíli, kdy je špička hrotu konzoly dostatečně blízko povrchu vzorku. Míra odpudivé síly, která se snaží ohnout nosník od povrchu vzorku se zjišťuje z velikosti ohnutí nosníku, ke kterému dochází, když je tuhost nosníku menší než tuhost držící pohromadě atomy ve vzorku (obr. 2.5.4.). Při velkém ohybu nosníku bude tato závislost nelineární a pokud bude tuhost nosníku větší než tuhost držící pohromadě atomy ve vzorku, dojde k poškození měřeného vzorku [3].

Měření v kontaktním režimu můžeme provádět třemi možnými způsoby, z nichž první je režim s konstantní výškou. U režimu s konstantní výškou je měřeno ohnutí nosníku, přičemž poloha základny nosníku je udržovaná v konstantní výšce. Časové frekvence jsou zde menší než rezonanční frekvence nosníku. Míra stability polohy nosníku a jeho kalibrace určují u tohoto měření přesnost [3].

Druhým způsobem je režim s konstantní silou, jehož princip spočívá v udržování stále stejného ohnutí nosníku. Kromě skenovacího pohybu se zde používá i posun hrotu (případně vzorku) po ose z. Toto měření je oproti předchozímu uvedenému výrazně pomalejší, jelikož pohybu po vzorku je zde závislý na odezvě, kterou získává ze zpětné vazby. Navíc zde může dojít ke vzniku chybového signálu s nenulovou hodnotou, pokud zpětná vazba nedokáže stíhat vyšší časové frekvence. I přes tyto nedostatky se režim s konstantní silou používá častěji než režim s konstantní výškou. Důvodem častějšího používání je, že u tohoto režimu není prohnutí nosníku závislé na kapilárních silách působících rovnoměrně na celé skenovací ploše ani na pružnosti daného nosníku. Režim s konstantní silou je dobře využitelný např. u biologických vzorků, u jejichž zkoumání je ustálená hodnota působící síly nutná. Přesnost měření pak závisí na vlastnostech zpětné vazby a kalibraci [3].

Třetí a poslední možností je použít kombinovaný režim, u něhož se zpětná vazba využívá pouze k vyrovnávání výšek, které mají nízkou frekvenci, zatímco ostatní potřebné informace jsou získávány z ohybu nosníku. Tento režim je sice rychlejší než režim s konstantní silou, ale i tak se využívá jen velmi málo, a to i kvůli jeho většímu rozsahu než u režimu konstantní výšky [3].

Měření v kontaktním režimu je zahájeno přibližováním hrotu konzoly k povrchu měřeného vzorku, přičemž na tento hrot zpočátku žádná síla nepůsobí, postupně se ale začnou objevovat přitažlivé síly, které se projeví v mírném ohnutí nosníku. Při dalším přibližování nosníku dochází k růstu gradientu sil, jehož hodnota v jednu chvíli překročí tuhost nosníku, což způsobí značnou nestabilitu a nosník se tak velmi rychle dostane (přiskočí) do

oblasti odpudivých sil na povrchu měřeného vzorku. Dalším přibližování nebo naopak oddalováním nosníku dochází pouze k nárůstu nebo poklesu odpudivých sil. V případě, kdy nosník opět vzdálíme od povrchu vzorku do bodu, kde jsou si hodnoty gradientu sil a tuhosti nosníku rovny, dojde opět ke vzniku nestability a nosník odskočí pryč od povrchu vzorku [3].

Obraz topografie vzorku se přenáší pomocí signálu, který se zjišťuje z průhybu nosníku, jež se prohýbá buď směrem nahoru nebo směrem dolů. K tomuto prohnutí ale nedochází pouze vlivem topografie. Prohnutí nosníku může způsobit i změna rychlosti při pohybu nosníku ve směru podélné osy, což na obrazu vytvoří artefakt, protože toto prohnutí způsobené změnou rychlosti bude zaměněno za prohnutí vzniklé změnou výšky na povrchu vzorku. Artefakty obvykle vznikají na okrajích skenovaného pole a pokud se bude sonda pohybovat dopředu a zpět, začnou být vzájemně inverzní. Aby nedocházelo ke vzniku artefaktů, muselo by být skenování prováděno pod úhlem 90°, což ale různorodá topografie vzorku nemusí vždy umožnit [3].

Ohyby nosníku, které zkreslují měření mohou vznikat i vlivem dalších sil, které působí podél povrchu vzorku a pokud skenování probíhá v rovnoběžném směru s nosníkem, mohou být tyto změny ohybu opět zaměněny se změnami způsobenými topografií vzorku, čímž vzniknou další artefakty v obrazu měření. Artefakty vznikají i v případě, kdy topografické rysy povrchu vzorku obsahují hrany, u nichž dochází k přídavným mechanickým zkrutům nosníku [3].

U měření, které probíhá v kapalném prostředí, vznikají artefakty vlivem viskózního tření, které způsobuje pohyb nosníku. Toto tření je závislé na směru pohybu nosníku a jeho velikost zase určuje viskozita použité kapaliny [3].

V kontaktním režimu se jako chybový signál pro Z-regulátor používá statická výchylka konzoly, jejíž požadovaná hodnota se v jednotkách newton vypočítá jako součin konstanty a průhybu pružiny použité konzoly. Nastavená hodnota síly by měla být, pokud možno co nejmenší, aby se co nejvíce snížilo opotřebení hrotu i vzorku [9].

Pokud nastane nějaké nehoda, díky které ztratí na okamžik hrot kontakt se vzorkem, objeví při měření adhezivní síla, která má opačnou hodnotu oproti požadované. V takové případě na situaci zareaguje Z-regulátor a stáhne konzolu ze vzorku, aby nedošlo ke vzniku obrazových artefaktů, které by narušily výsledný obraz měření [9].

#### **2.5.2 Poklepový režim**

Pří tomto režimu jsou změny v dynamickém chování konzoly detekovány měřením změn v její amplitudě vibrací, když je buzena sinusovým signálem, který má frekvenci velmi blízkou frekvenci volné rezonance konzoly [9].

Poklepový režim tedy využívá kmitání nosníku s amplitudou, u které dochází ke krátkému dotyku hrotu s povrchem měřeného vzorku, čímž je tento režim schopen dosáhnout lepšího rozlišení v měření než kontaktní režim a zároveň nedochází k poškození vzorku, který je v tomto případě možné pouze kontaminovat. Aby bylo dosaženo vyššího rozlišení, musí se hrot nosníku dotknout povrchu vzorku několikrát za sebou, než se laterálně posune o svůj průměr, přičemž tento posun musí být uskutečňován pouze ve chvíli, kdy je hrot vzdálen od povrchu vzorku ve výšce alespoň několika desetin nm, aby nedocházelo k poškození vzorku [3].

Ačkoli výše popsané fungování poklepového režimu z ní celkem jednoduše, ve skutečnosti je tato metoda mnohem složitější, jelikož hrot zde v amplitudě kmitá mezi oblastí přitažlivých i oblastí odpudivých sil. Kmitání nosníku hrotu navíc nemůže být zcela harmonické kvůli různé poddajnosti povrchu měřeného vzorku. Přesto je ale harmonická aproximace ve většině případů dostatečná [3].

Amplituda vibrací klesá, když se k povrchu vzorku přiblíží hrot. Proto je nastavená hodnota u amplitudy vibrací procentem, které zůstane při přiblížení konzoly k povrchu vzorku, a které je dále srovnáváno s amplitudou vibrací působící při oddálení konzoly od vzorku. Velké procento znamená malé snížení a malé procento naopak velké snížení [9].

Když se hrot nosníku dotkne vzorku, dojde k rozptýlení (disipaci) energie, a proto musí být výkon, který je dodáván nosníku v rovnovážném stavu svou hodnotou roven výkonu v disipovanému stavu. Disipovaný stav lze rozdělit na dvě části, kde v té první díky viskóznímu tlumení disipace odpovídá disipaci celého nosníku a v té druhé konečné interakci s povrchem vzorku [3].

Pokud je povrch zkoumaného vzorku pokryt vrstvou kapaliny dochází při kontaktu s hrotem k jejímu porušení a na hrot poté začne působit viskózni tlumení. Toto viskózni tlumení spotřebovává energii kmitajícího hrotu, což vede k poklesu amplitudy, díky čemuž se hrot přestane dotýkat povrchu vzorku. V dalším kmitu pak hrot dostane energii od budícího zdroje a může se zase dotknout povrchu měřeného vzorku, ale tato změna fázového posunu buzení obvykle způsobí vznik výškových artefaktů. Při zkoumání vzorku, jehož povrch je pokryt vrstvou kapaliny je amplituda kmitů modulovaná [3].

I když u poklepového režimu získáváme vyšší rozlišení a poškození vzorku není tak velké jako u kontaktního režimu, má tento režim jednu značnou nevýhodu. Tou nevýhodou je, že pokaždé, kdy dojde ke kontaktu mezi špičkou hrotu nosníku a povrchem vzorku, dojde zároveň i k zarytí špičky hrotu do měkkého povrchu vzorku, což následně způsobí obtížnosti při zjišťování skutečného povrchu vzorku [3].

Nastavená hodnota amplitudy měření by při tomto režimu měla být co největší, aby opotřebení hrotu i vzorku bylo co nejmenší. Pokud by ale nastavená hodnota byla zase příliš velká, mohlo by docházet ke vzniku artefaktů kvůli nestabilním vibracím konzoly [9].

# **2.6 Biologické tkáně**

Pro měření s mikroskopem Compact AFM byly použity čtyři různé biologické tkáně, kterými jsou vlas, řasa, krev a složené (muší) oko. Volba těchto vzorků vycházela částečně z manuálu, který je přikládán k mikroskopu Compact AFM, kde byly tyto vzorky (vlas, krev a složené oko) uvedeny jako příklady možností měření s Compact AF M a částečně ze snadné dostupnosti a zajímavosti těchto tkání.

Řasa doporučena v manuálu nebyla, ale mezi měřené vzorky byla přesto zařazena z důvodu zjištění možných rozdílů mezi ní a vlasem. Ačkoliv jsou totiž tyto dva vzorky chlupy z mého těla, už i bez použití mikroskopu jsou mezi nimi patrné rozdíly ve velikosti i tvaru, a proto jsem se rozhodla s nimi provést měření a prohlédnout si tyto dva vzorky pod mikroskopem AFM.

### **2.6.1Vlas**

Vlasy jsou kožní deriváty patřící do skupiny chlupů, což jsou nitkovité orgány, které vyrůstají z pokožky. Vlasy jsou řazeny do sekundárního lidského ochlupení neboli druhé generace ochlupení, které může vzniknout již na konci prenatálního období, ale obvykle se objevují až v postnatálním období. Vyskytují se pouze v oblasti hlavy, přičemž na čele a za ušními boltci jsou ohraničeny ostře na rozdíl od zbytku hlavy, na níž se vyskytují v souboru, který bývá označován jako kštice [10].

Makroskopická stavba vlasu je stejně jako u chlupu tvořena vlasovým váčkem, což je váček pokožky, který se zanořuje do škáry, čímž tvoří vlasovou pochvu. Do vlasového váčku ústí mazová žláza a je do něj také uložena bazálni část vlasu neboli vlasový kořen. Tento kořen má nejhlubší část rozšířenou ve vlasovou cibulku, jíž tvoří živé buňky, z nichž vlas roste. Do vlasové cibulky pak ze spodu přivádí nervy a cévy vlasová papila. Viditelnou část vlasu na pokožkou, kterou jsme zkoumali v tomto měření tvoří vlasový stvol, který je tvořen zrohovatělými neboli odumřelými buňkami [10].

Z hlediska histologie je vlas tvořen kutikulou, která na výsledných obrázcích z topografie měření působí jako šupiny, které ve svém uspořádání mohou působit podobně jako tašky na střeše. Každá tato šupina je tvořena jednou vrstvou tenkých odumřelých plochých buněk na povrchu vlasu. Dále je vlas tvořen kůrou skládající se z několika vrstev plochých odumřelých buněk, které obsahují pigmenty určující barvu daného vlasu. Výplň vlasu tvoří dřeň, která může u jiného typu ochlupení chybět [10].

Celkový počet vlasů ve kštici bývá mezi 80 až 100 tisíci a při tomto měření b yl použitý vlas hnědý a rovný, což znamená že tento vlas měl okrouhlý průřez a vyrůstal kolmo z kůže [10].

# **2.6.2 Řasa**

Oční řasa, která byla použita při tomto měření má velmi podobné vlastnosti jako vlas, jelikož se také jedná o typ chlupu, který spadá opět do sekundárního ochlupení. Z makroskopického hlediska mají stejnou stavbu jako vlasy, ale z histologického pohledu si můžeme na obrázcích všimnout jiné ho uspořádání a tvaru kutikuly, která zde vytvoří šupiny odlišného vzhledu, než u jaké můžeme vidět u vlasu [10].

Jedná se o krátké chlupy vyrůstající v řadách na okrajích očních horních i dolních víček. Horní víčko je tvořeno třemi až čtyřmi řadami těchto řas, které zde mohou být v počtu až 200. Dolní víčko je tvořeno pouze jednou řadou řas, jejichž celkový počet je asi 100 [10].

## **2.6.3 Krev**

Krev je složena ze dvou složek, z nichž první buněčná část obsahuje krevní destičky, červené a bílé krvinky. Druhá složka je mezibuněčná a nazývá se krevní plazma, která je z největší části tvořena vodou. Kromě vody obsahuje krevní plazma i různé anorganické (např. sodné, draselné ionty...) a organické (proteiny, sacharidy) látky [10].

Erytrocyty neboli červené krvinky jsou v krvi zastoupeny nejvíce a mají tzv. bikonkávní tvar, čímž se myslí, že vypadají jako z obou stran prohloubené disky. Jejich rozměry jsou v řádech mikro metrů, přičemž jejich průměr bývá okolo 7,5 µm. Jedná se o jediné bezjaderné buňky v lidském těle a jejich vnitřek je vyplněn přenašečem dýchacích plynů, kterým je červené krevní barvivo [10].

V krvi můžeme dále nalézt i leukocyty (bílé krvinky), které se řadí mezi jaderné buňky a tvoří základ pro funkci imunity těla. Bílé krvinky se vyskytují ve třech formách, z nichž první jsou granulocyty, které obsahují váčky obalené v cytoplazmě. Lymfocyty jsou druhou formou a obsahují obrovské jádro vyplňující téměř celý jejich vnitřek. Největšími zástupci bílých krvinek jsou ale monocyty, které mají schopnost fagocytózy [10].

Krev obsahuje také úlomky obrovských buněk kostní dřeně, které se nazývají krevní destičky (trombocyty), a jejichž hlavní funkce je ve srážení krve [10].

### **2.6.4Muší oko**

Při tomto měření bylo použito oko mouchy domácí. Moucha domácí je asi nejznámější světově rozšířený zástupce hmyzu, který může přenášet choroboplodné bakterie. Její oči, které byly předmětem tohoto měření, jsou složené [11].

Složené oči mouchy domácí jsou tvořeny několika tisíci fotoreceptivními jednotkami. Tyto jednotky tvořící dohromady oční fasety se paprskovitě rozšiřují směrem ven a jsou zakončené čočkou [11].

# **3 Praktická část**

Všechna měření, která budou popsána v této části, byla provedena na přístroji CompactAFM, jehož výrobcem je firma PHYWE Systéme GmbH. Tento typ mikroskopu používá k ovládání a zobrazování software PHYWE measure nano.

Celkem bylo provedeno několik desítek měření, ale většina z nich sloužila pouze k hledání vhodných parametrů měření a vhodného místa na povrchu vzorku. V dalších částech textu je popis nejpovedenějších a nejvýstižnějších měření. Na topografických mapách naměřených a vytvořených pomocí AFM byla provedena zobrazení výškových řezů, zobrazení 3D i měření zajímavých výšek či délek.

Biologické vzorky popsané v předchozí kapitole byly kromě krve všechny hned po odebrání, a v případě mušího oka po odřezání z již vyschlé mouchy domácí, přilepeny černou oboustrannou lepící páskou a měřeny na kovové kruhové podložce o průměru 10 mm, která byla poté umístěna na polohovací stolek, kde tuto podložku přidržel magnet nacházející se ve stolku.

Vzorek krve na rozdíl od ostatních nebyl měřen na kovové destičce, ale na laboratorním sklíčku, které bylo vloženo na polohovací stolek hned poté, co kapka krve odebraná z prstu uschnula. Důvodem pro použití jiné podložky než u předchozích vzorků, byla snaha zmírnit účinky magnetu na červené krvinky ve vzorku krve, u nichž proběhla částečná hemolýza, která bude více probíraná v podkapitole 3.3.2 3D pohledy (3.3 Krev - třetí a čtvrté měření) v praktické části.

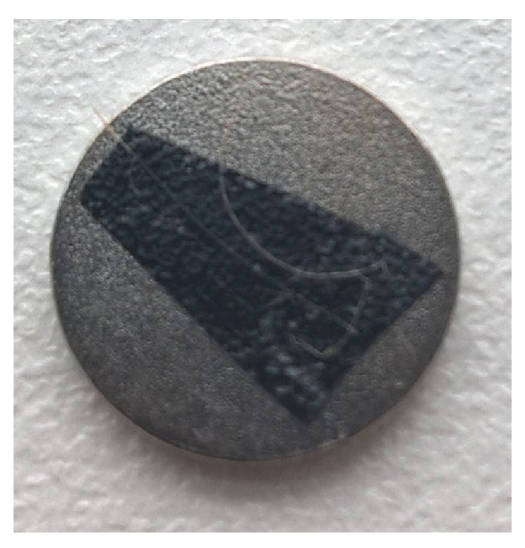

Obrázek 3. Kovová podložka s černou oboustrannou lepící páskou, na níž je vzorek vlasu a řasy použitý pro měření.

# **3**.1 **Vlas - první měření**

## **3.1.1 Celkový pohled na obrazovku měření**

Na obrázku 3.1.1. je zobrazen celkový obraz měření vzorku vlasu, který je rozdělen na čtyři menší obrazovky. Toto měření bylo provedeno v poklepovém režimu a čas pro projetí hrotu v jednom řezu byl 503 ms. První z nich, která je vlevo nahoře zobrazuje topografii měření, na níž je možné vidět výškové schody neboli okraje vlasových šupin. Tyto šupiny nejsou ve stejné výšce, jak zobrazuje tato topografická mapa. Čím vyšší je část vlasu nebo šupina, tím je její odstín světlejší a čím nižší je, tím je naopak tmavší. Na tomto obrázku topografie jsou vpravo dole dobře viditelné drobné artefakty, které nejspíše vznikly v důsledku rozkmitání regulátoru při prudkých změnách výšky.

Tyto artefakty jsou pak lépe vidět na obrázku chybového signálu regulátoru, který je vpravo nahoře. Na obrázku chybového signálu regulátoru jsou lépe rozlišitelné i všechny ostatní detaily povrchu vzorku vlasu.

Levý spodní obrázek grafu zobrazuje řez v místě malé černé šipky, která na obrázku topografie vpravo nahoře. Pravý spodní obrázek grafu je opět řezem v místě malé černé šipky, která je ale tentokrát na obrázku chybového signálu regulátoru opět vpravo nahoře. Každý z těchto obrázků grafů má dvě křivky, z nichž každá zobrazuje řez pouze v jednom směru pohybu hrotu. Černá křivka zobrazuje řez z leva doprava a bílá zprava doleva.

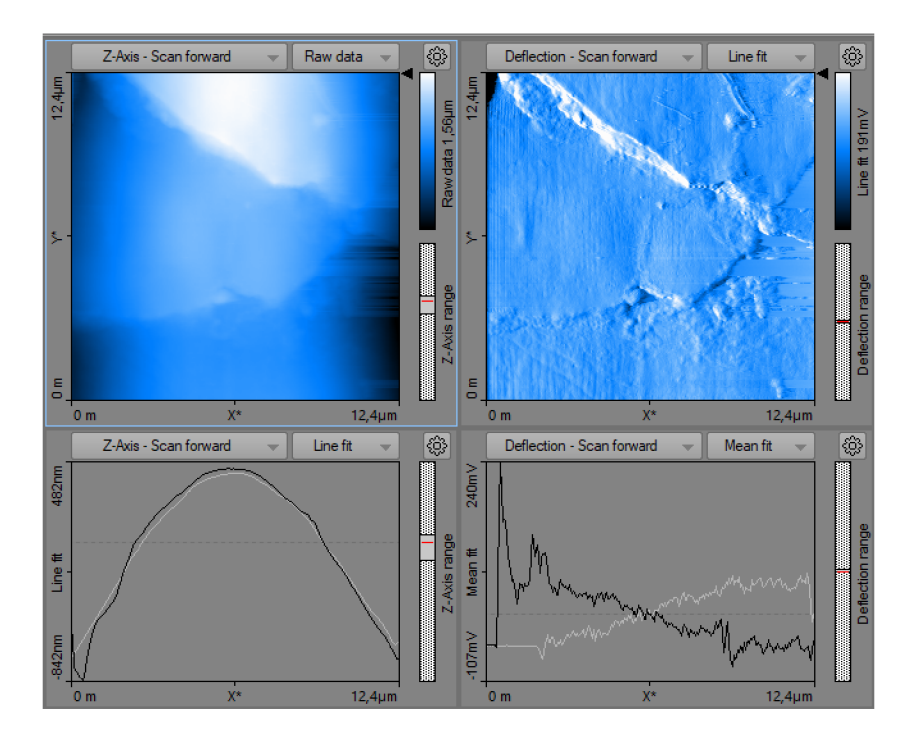

Obrázek 3.1.1. Celková výstupní obrazovka z měření vlasu

### **3.1.2 3D pohledy**

Mikroskop Compact AFM, kterým byla provedena všechna měření, umožňuje zobrazovat topografii vzorků i v 3D obrazech, jako jsou v tomto případě obraz 3.1.2.1. a obraz 3.1.2.2. Jedná se o měření uvedené v kapitole 3.1.1. a je to první provedené měření na tomto mikroskopu. Měřeným vzorkem b yl v tomto případě můj vlas, jehož vlastnosti byly popsány v předchozí kapitole.

Tyto obrazy (3.1.2.1. a 3.1.2.2) jsou stejné a liší se pouze úhlem otočení. Na obraze 3.1.2.1. je vlas zobrazen ve směru růstu tedy od kořínku ke konečku a obraz 3.1.2.2. zobrazuje tento vlas z boku. Na obou obrazech jsou jasně vidět vlasové šupiny a kruhové zakřivení, díky němuž vznikly, i při použití poklepového režimu, drobné artefakty, které jsou u obrazu 3.1.2.1. viditelné na pravé straně a u obrazu 3.1.2.2. jsou nahoře. V rozích obou 3D obrázků jsou rozměry obrazů, z nichž vyplývá, že se jedná pouze o část (vrcholek) vlasu.

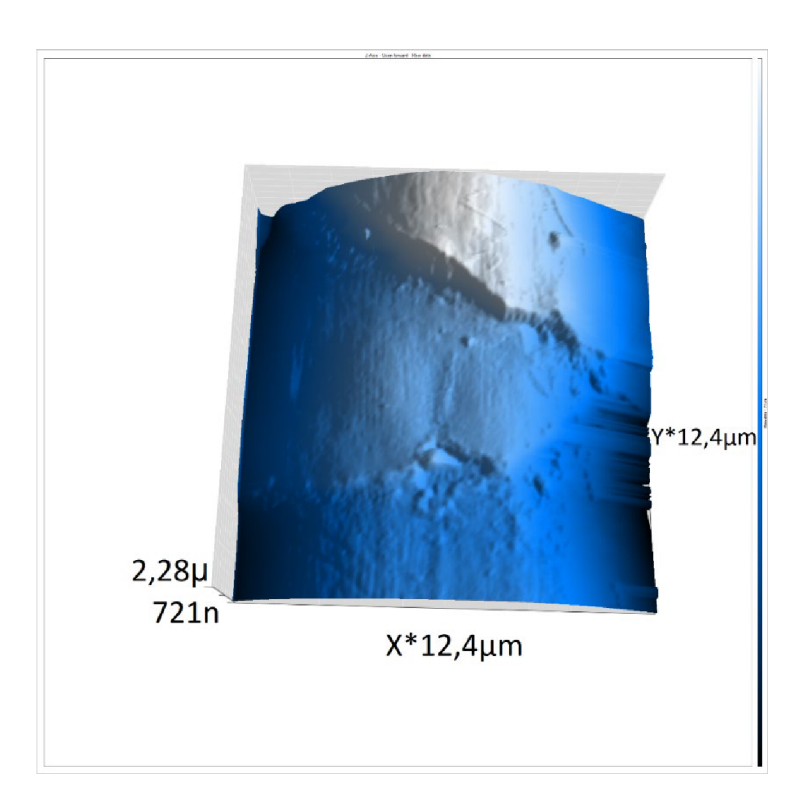

Obrázek 3.1.2.1. Pohled 3D z prvního měření, který zobrazuje vlas ve směru růstu. Drobné artefakty na pravé straně. Je možné si povšimnout drobných nerovností, které mohly být způsobeny nečistotami na vlasu.

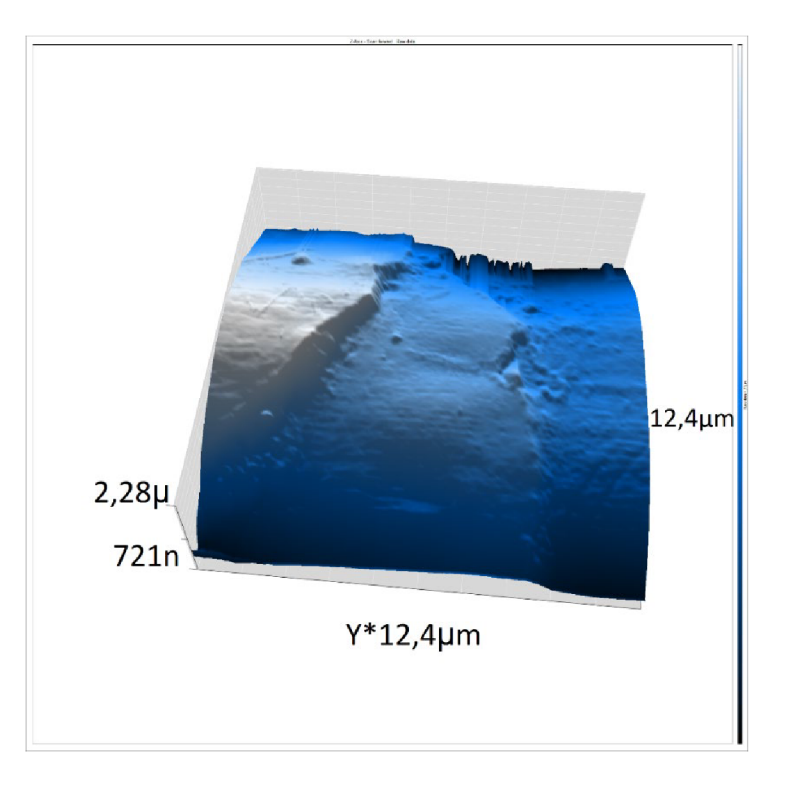

Obrázek 3.1.2.2. Pohled 3D z prvního měření otočený o 90°, který zobrazuje vzorek z boku. Nahoře jsou zobrazen drobné artefakty, které způsobilo nejspíše lehké rozkmitání hrotu, kvůli kruhovému zakřivení vlasu.

## **3.1.3 Měření - vodorovně**

Obrázek 3.1.3.1. zobrazuje měření provedené na použitém vzorku vlasu a vychází ze stejného obrázku, jako předchozí. Byl vytvořen vodorovný řez vlasu v místě, které označuje šipka.

Na obrázku 3.1.3.2. je zobrazen i ostrý výběžek, kterým je v tomto případě výrazná šupina vlasu, která je dobře viditelná na všech topografický obrázcích těchto měření.

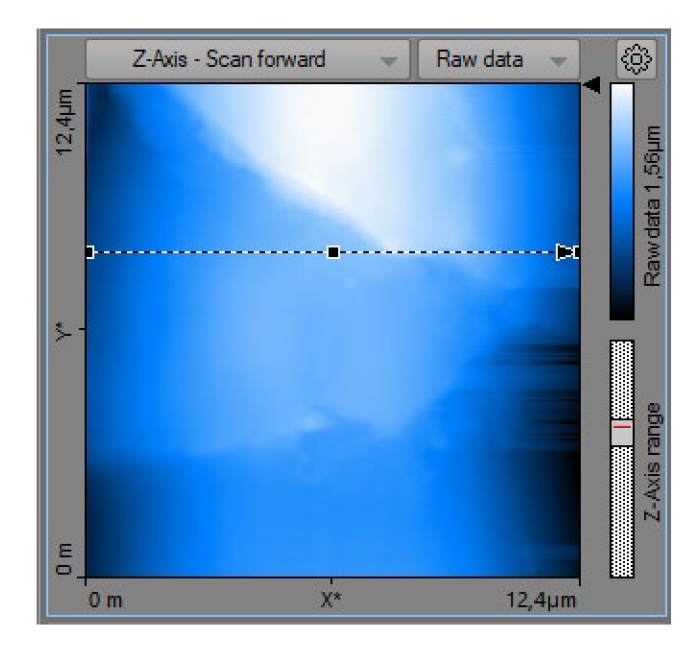

Obrázek 3.1.3.1. Obrázek z prvního měření a prvního vzorku. Opět jsou zde viditelné artefakty. Možné je i vidět místa rozkmitání hrotu.

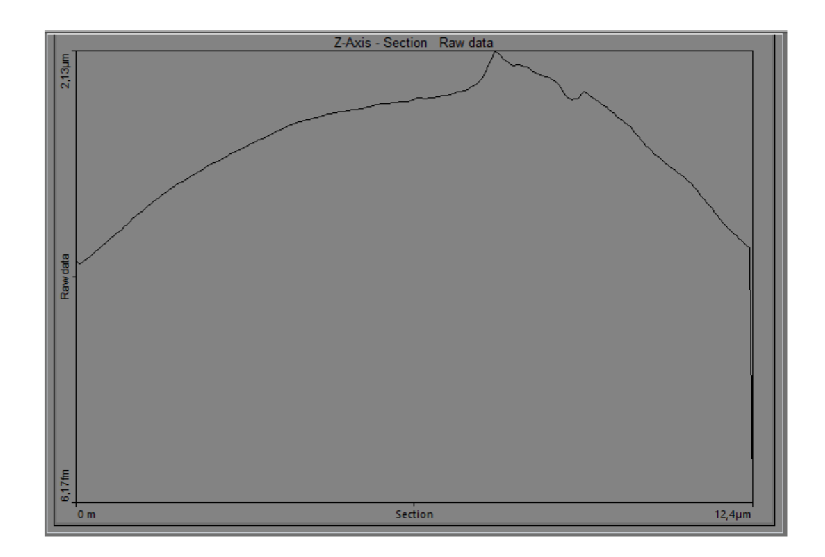

Obrázek 3.1.3.2. Obrázek grafu k výše uvedenému řezu.

### **3.1.4 Měření - svisle**

Při tomto měření byla šipka položena svisle doprostřed vzorku, jak je vidět na obrázku číslo 3.1.4.1., což umožnilo zobrazit a určit rozdílnou výšku šupin vzorku vlasu, která je zobrazena na obrázku grafu 3.1.4.2.

Rozdíl mezi výškami šupin je jasně zřetelný a u nejvyšší šupiny je podle obrázku 3.1.4.2 dobře viditelné ohnutí její okraje směrem nahoru, což bylo možné vidět i na 3.1.3.2. obrázku z pohledu kolmo, kde se toto ohnutí projevilo jako horní výchylka grafu. Délka měřeného úseku je podle obrázku 3.1.4.2. přibližně 12,2 µm a vzdálenost mezi šupinami vychází v tomto místě na cca 4,1 |im, což je i šířka nižší šupiny v tomto místě. Výška nižší šupiny, která je na obr.  $3.1.4.2$ . zobrazena vpravo je cca  $0.22 \mu$ m, zatímco výška šupiny vlevo (nejvyšší šupina) je dle stejného obrázku cca 0,34 µm.

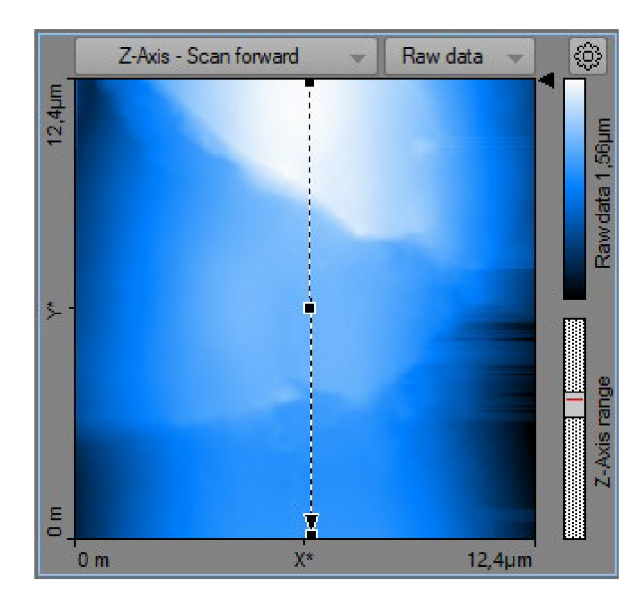

Obrázek 3.1.4.1. Obrázek prvního vzorku. Měření svislé.

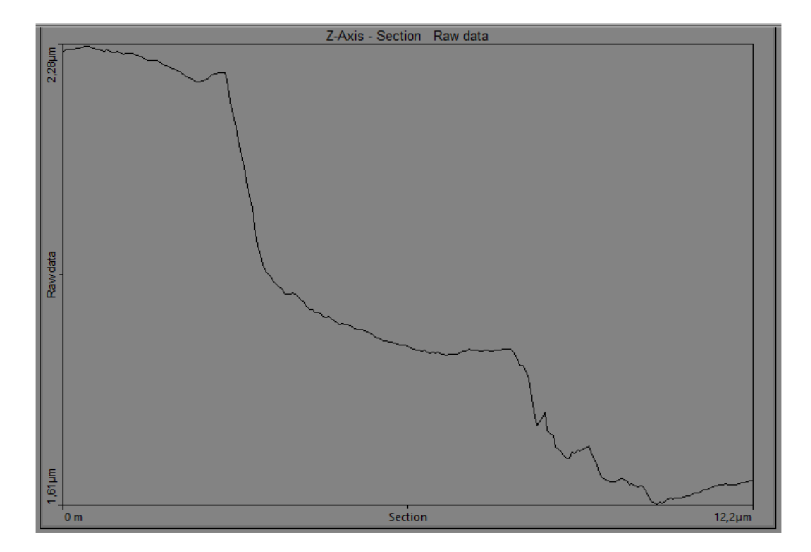

Obrázek 3.1.4.2. Obrázek grafu ke svislému položení šipky zobrazující rozdíl výšek šupin u daného úseku vzorku vlasu.

### **3.1.5 Měření - vlasová šupina**

Při tomto měření bylo cílem zaměřit z blízka na konkrétní vlasovou šupinu vzorku, aby bylo možné přesněji určit její výšku a v daném úseku, který je vyznačen šipkou na obrázku 3.1.5.1. Jedná o šupinu, která byla v předchozích měřeních označována jako nejvyšší a nyní je na obrázku grafu 3.1.5.2. zobrazena z blízka.

Z obrázku 3.1.5.2. je možné určit, že tato šupina je v tomto místě (označeno šipkou na 3.1.5.1.) vysoká přibližně 0,32 µm, což přibližně odpovídá hodnotám z předchozího měření, které byly měřeny v jiné části vzorku.

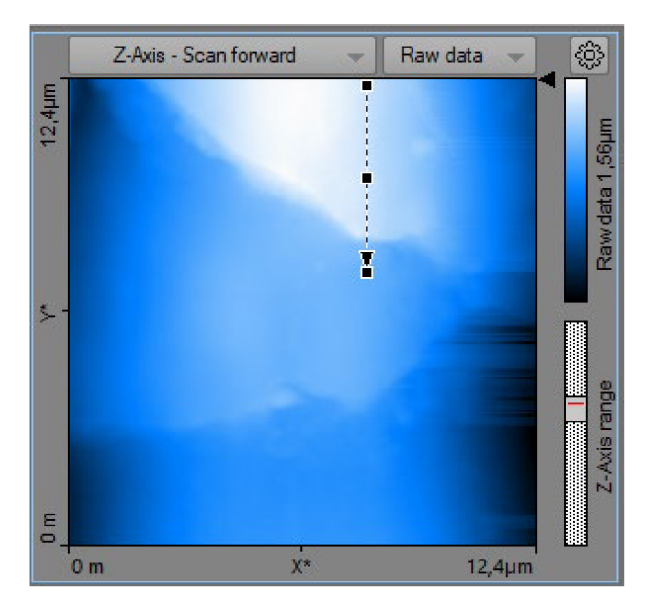

Obrázek 3.1.5.1. Obrázek prvního vzorku zaměřený na horní šupinu.

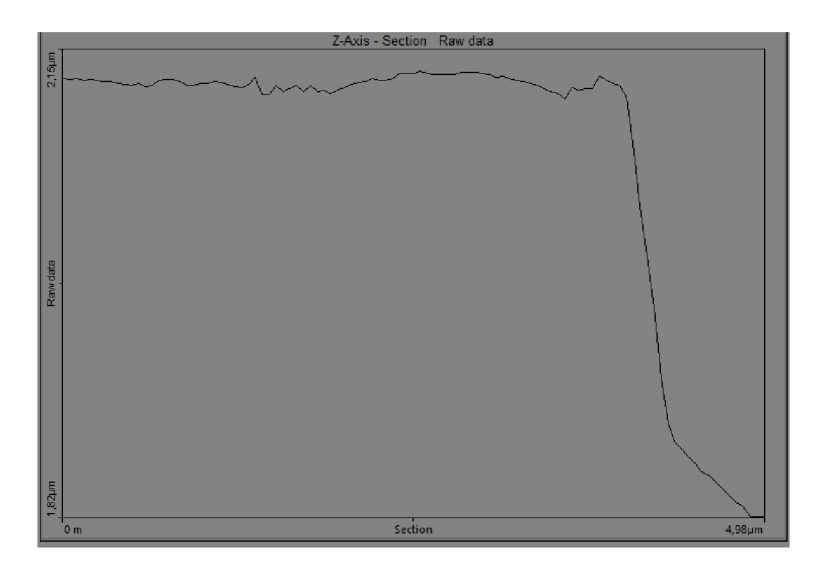

Obrázek 3.1.5.2. Obrázek grafu k měření vlasové šupiny zobrazující výšku jedné zvolené šupiny v konkrétním místě.

# **3.2 Řasa - druhé měření**

## **3.2.1 Celkový pohled na obrazovku měření řasy**

Na obrázku 3.2.1. je opět vidět celková obrazovka z měření vzorku, kterým je tentokrát oční řasa. Vlevo nahoře je zobrazena topografická mapa, na níž je vzorek řasy položený šikmo, čímž lépe vyniká rozdíl ve výšce vzorku oproti podložce, kdy nejvyšší části jsou opět nejsvětlejší a podložka, která je nejníž má černou barvu (nejtmavší). Při pohledu z levého horního rohu topografie do pravého dolního rohu, je možné vidět směr růstu šupin od kořínku ke konečku.

Pravý horní obrázek má opět lépe viditelné detaily, jelikož se jedná o chybový signál regulátoru. Tento chybový signál tentokrát zobrazuje po obou stranách vzorku řasy mnoho drobný vlnek, které jsou blízko u sebe, a které nejsou ničím jiným než artefakty měření vzniklé v důsledku prudkých změn ve výšce vzorku. Stejně jako v případě vlasu byl i při tomto měření použit poklepový režim v kombinaci s navýšením množství času pohybu hrotu na 2,5 s, ale ani tato opatření nezabránila vzniku artefaktů (vlnek).

Levý dolní obrázek grafu zobrazuje řez v místě šipky topografické mapy, která je umístěná vpravo nahoře a zachycuje řez horním okrajem vzorku řasy a podložku, což je dobře vidět při pohledu z leva doprava na obě křivky grafu. Řasa je podle křivky pouze v levé části řezu a vpravo od ní je změřená rovná podložka. Vzhledem k principu měření AFM (pomocí hrotu) nelze zobrazit prostor pod řasou. Pravý dolní obrázek grafu zobrazuje řez chybovým signálem regulátoru v místě malé černé šipky. Obě jeho křivky v levé části zachycují již zmíněné artefakty vzniklé při měření, které se v předchozích obrázcích projevovaly jako vlnky. Černé křivky obou grafů opět zachycují pohyb hrotu pouze z leva doprava a bílé pouze zprava doleva.

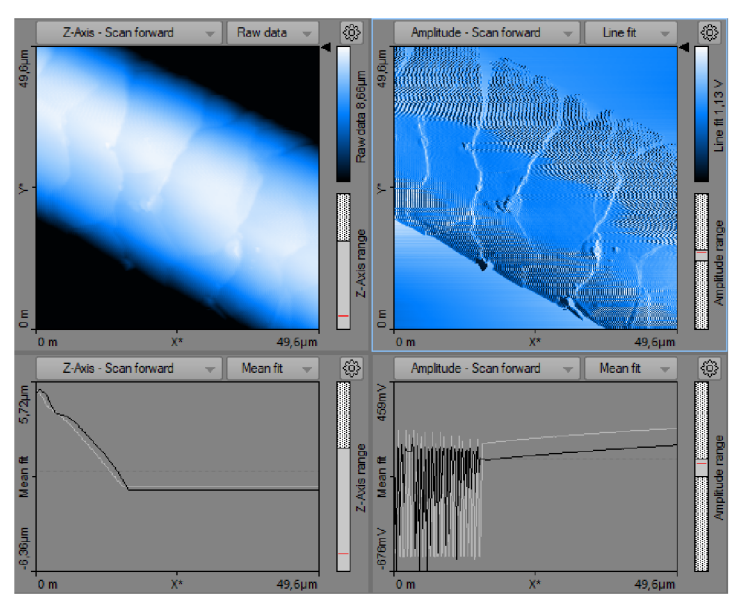

Obrázek 3.2.1. Celkový pohled na obrazovku měření řasy

### **3.2.2 3D pohledy**

Na obrázku číslo 3.2.2.1. je zobrazena oční řasa v 3D. Tento obrázek výborně ukazuje možnosti AFM při 3D zobrazování mikroskopických biologických vzorků, a to i přesto, že AFM z principu zobrazuje pouze horní část řasy. Na první pohled je vidět, že se vzhledově zásadně liší uspořádáním a tvarem šupin od vlasu, i když tato řasa také spadá do stejné skupiny chlupů jako vlas.

Oční řasa má dle obrázků 3.2.2.1. a 3.2.2.2. větší počet menších šupin než vlas, a i z těchto 3D pohledů je možné určit, že dané šupiny nedosahují na svých krajích takové výšky jako u vlasu. Tyto šupiny mají mezi s sebou menší vzdálenosti a jejich okraje více zvlněné než vlasové.

Na obou obrázcích (3.2.2.1. a 3.2.2.2.) jsou také jasně zřetelné nečistoty, které byly na vzorku řasy, a které by bez použití Compact AFM nebylo možné běžně vidět.

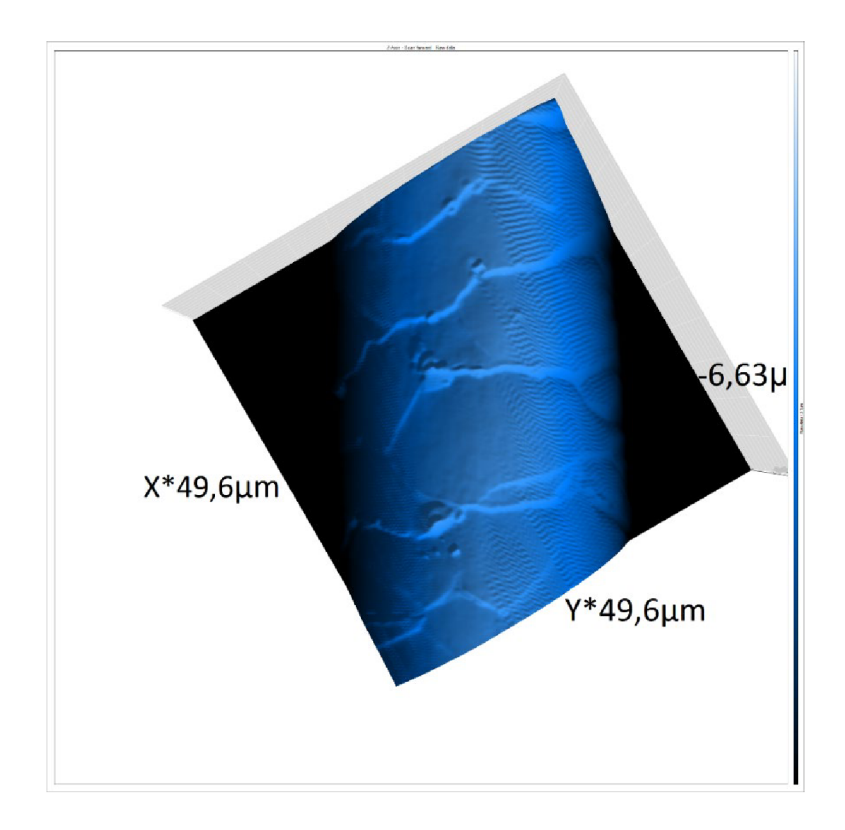

Obrázek 3.2.2.1. Pohled 3D na řasu z druhého měření zobrazující řasu svisle ve směru růstu od kořínku ke konečku. Viditelné nečistoty v levé části. V pravé jsou artefakty projevující se jako drobné vlnky, které byly pravděpodobně způsobeny prudkými změnami výšky vzorku.

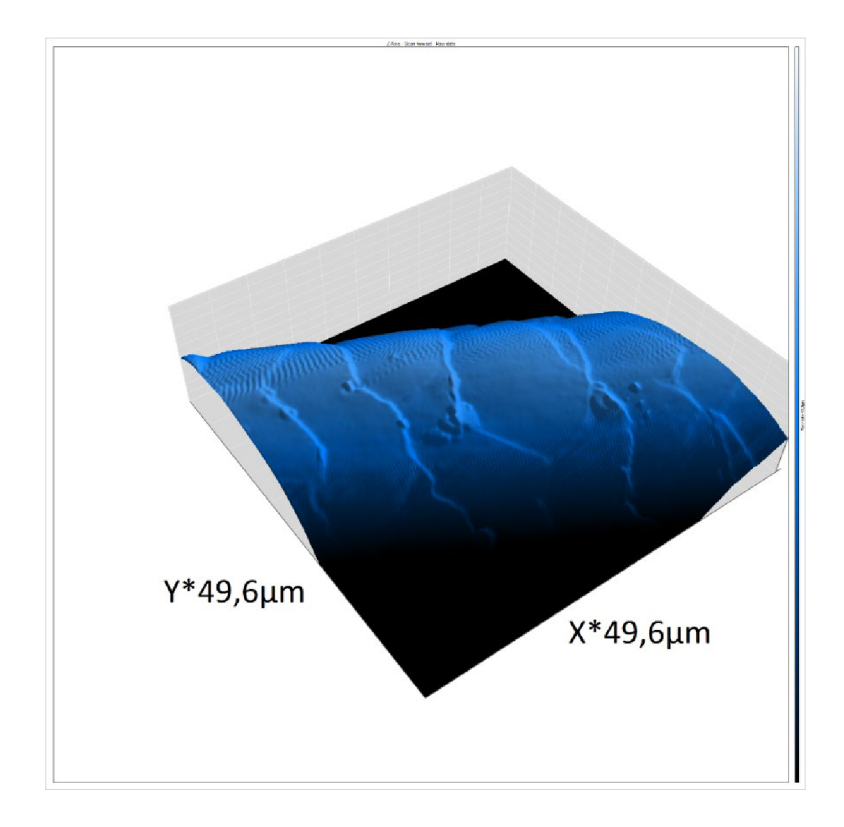

Obrázek 3.2.2.2. Pohled 3D na vzorek řasy z druhého měření otočený o 90°, který zobrazuje boční pohled na řasu. Artefakty (vlnky) jsou vzadu. Nečistoty ulpěné na řase jsou nyní v předu a dobře viditelné.

### **3.2.3 Měření - vodorovně**

Toto měření zobrazené na obrázku 3.2.3.1. vychází ze stejného úseku vzorku řasy jako předchozí 3D pohledy a zaměřuje se na změření šířky oční řasy v konkrétním místě označeném šipkou.

Z obrázku grafu 3.2.3.2. vyplývá, že daná řasa má v průměru přibližně 36 |im. Na obrázku grafu 3.2.3.2. jsou také patrné jisté nerovnosti, které mohly být způsobeny drobnými artefakty kvůli rozkmitání sondy nebo jsou to pouze nerovnosti způsobené šupinami. Nerovnosti v obrázku grafu mohly ale také způsobit již zmíněné nečistoty, které jsou viditelné v obrázcích 3D pohledů. Je ale třeba dát u grafu pozor na stupnice na vodorovné a svislé ose, které se liší. Řez řasou by měl být oválný, ale spodní část oválu nemohla být změřena z principu měření za pomoci hrotu.

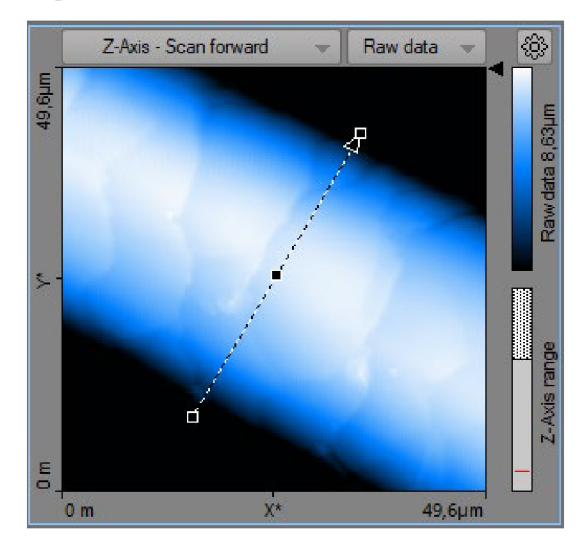

Obrázek 3.2.3.1. Obrázek z druhého měření druhého vzorku - řasy

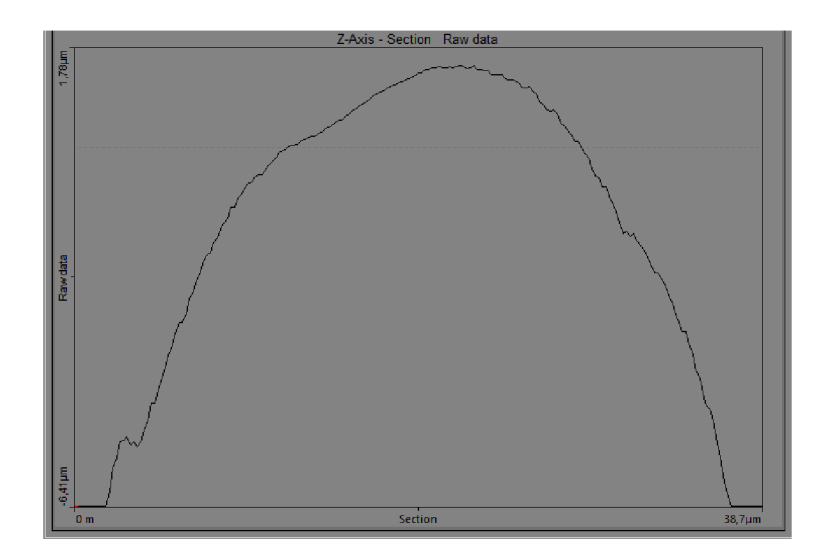

Obrázek 3.2.3.2. Obrázek grafu druhého měření druhého vzorku zobrazující šířku zkoumané řasy v daném úseku. Jsou zde patrné drobné nerovnosti, které způsobily buď artefakty, nebo samotná topografie vzorku.

### **3.2.4 Měření - svisle**

Toto měření zobrazené na obrázcích 3.2.4.1. a 3.2.4.2. umožňuje určit výšku jednotlivých šupin a vzdálenost mezi nimi. Šipka na obrázku 3.2.4.1. byla položena do středu zobrazeného vzorku a měření šupin bylo tak provedeno ve směru růstu řasy od kořínku ke konečku.

Jak ukazuje obrázek grafu 3.2.4.2. počet šupin na tomto vzorku je mnohem větší než u předchozího vzorku vlasu. Na obrázku grafu jsou tyto šupiny zobrazeny blíže u sebe a jejich vrcholky (schody) v grafu jsou mnohem ostřejší, než jak tomu bylo u vlasu. Tyto svislé schody ukazují převýšení jednotlivých šupin. Měřítka svislé a vodorovné osy si opět neodpovídají, přičemž svislá osa je co do velikosti zvýrazněna. Šikmé plochy mezi vrcholky (schody) vlastně představují sklon řasy a toto zešikmení je, i spolu s drobnými nerovnostmi na povrchu řasy, zvýrazněno. Prostřední šupina jejíž počátek se nachází v bodě nula na ose x, dosahuje výšky cca 0,45 um a její vzdálenost od následující vpravo v horním vrcholu je přibližně 5 um.

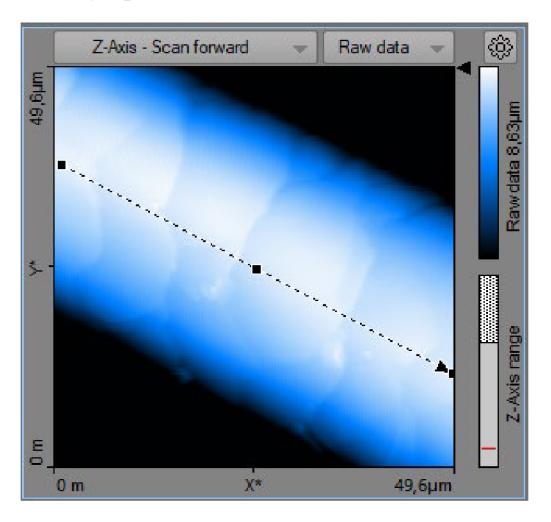

Obrázek 3.2.4.1. Obrázek vzorku řasy. Měření svislé.

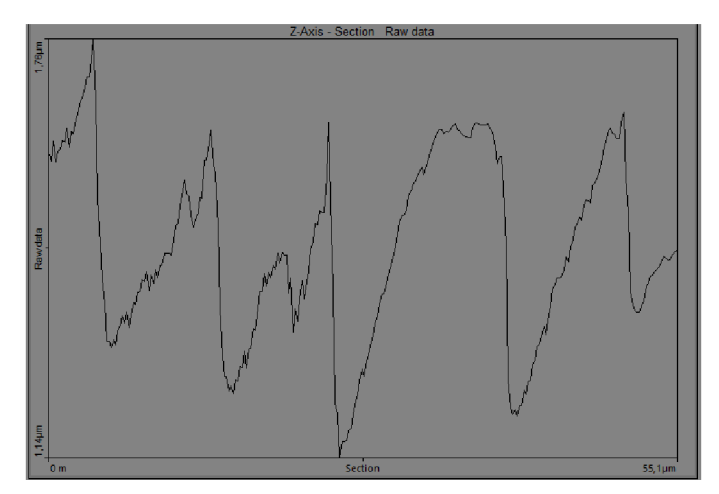

Obrázek 3.2.4.2. Obrázek grafu z měření svisle zobrazující jednotlivé výšky a vzdálenosti mezi šupinami v daném středu vzorku. Opět zobrazeny nerovnosti šupin, které pravděpodobně způsobila přímo topografie vzorku.

### **3.2.5 Měření - rasová šupina**

Při tomto měření jsem se opět stejně jako u vlasu zaměřila na konkrétní šupinu vzorku řasy, která je označena šipkou na obrázku 3.2.5.1. Stejně jako u předchozích měření i zde je používán stále stejné zobrazení druhého měření.

Obrázek grafu 3.2.5.2. zobrazuje rozměry jedné zvolené řasy v bližším přiblížení, díky čemuž je možné určit, že tato řasa, jíž patří prostřední část grafu, dosahuje v tomto místě výšky přibližně 0,5 µm a její délka odpovídá cca 13, 73 *\im.* Na obrázku 3.2.5.2. jsou opět patrné nerovnosti způsobené buď rozkmitáním sondy, nebo topografií vzorku.

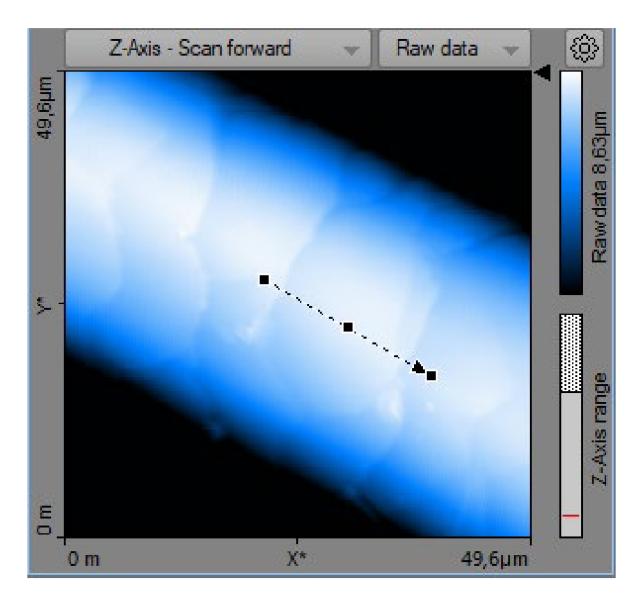

Obrázek 3.2.5.1. Obrázek z měření druhého vzorku zaměřený na konkrétní řasovou šupinu, jíž označuje šipka.

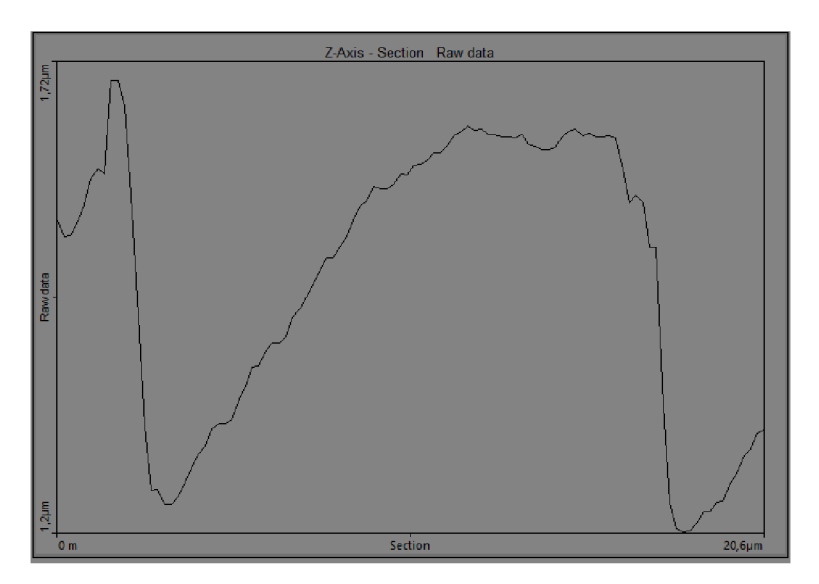

Obrázek 3.2.5.2. Obrázek grafu k měření rasové šupiny. Zobrazuje rozměry jedné šupiny, které lze vyčíst díky křivce grafu uprostřed. Křivka opět zobrazuje i nerovnosti povrchu.

# **3.3 Krev - třetí a čtvrté měření**

### **3.3.1 Celkový pohled na obrazovku měření krevních tělísek**

Pohled na celkovou obrazovku u měření vzorku lidské krve zobrazuje vlevo nahoře topografickou mapu, na níž jsou jasně patrné červené krvinky neboli erytrocyty, které jsou různě natočené v prostoru, a jejichž povrch je jehličkovitý. Tyto jehličky mají na výše položených erytrocytech bílou barvu a čím je daná krvinka ve vzorku níž, tím jsou i tyto nerovnosti na jejich povrchu tmavší.

Chybový signál regulátoru, který je na obrázku vpravo nahoře opět lépe zobrazuje detaily. Vynikají na něm tvary i natočení jednotlivých erytrocytů včetně již zmíněných nerovností (jehliček). Na tomto obrázku je také možné vlevo nahoře vidět prasklinu v zaschlé plazmě, kterou zobrazovala i topografická mapa, ovšem ne tak výrazně. I zde jsou jasně patrné artefakty, v podobě drobných vlnkovitých čar rozmístěných na několika místech chybového signálu regulátoru. K měření byl opět použit poklepový režim spolu s časem 1 s pro jedno přejetí řádku, ale tyto artefakty stejně vznikly, a to pravděpodobně kvůli rychlým změnám výšky jednotlivých prvků ve vzorku.

Pod obrázkem topografie i chybovým signálem regulátoru se opět nacházejí dva grafy řezů, které odpovídají malým černým šipkám nad sebou. Černé křivky opět zobrazují pohyb hrotu z leva doprava a bílé zprava doleva, přičemž u obou křivek odpovídajících chybovému signálu regulátoru jsou jasně patrná silná rozkmitání v místech, v nichž vznikly artefakty.

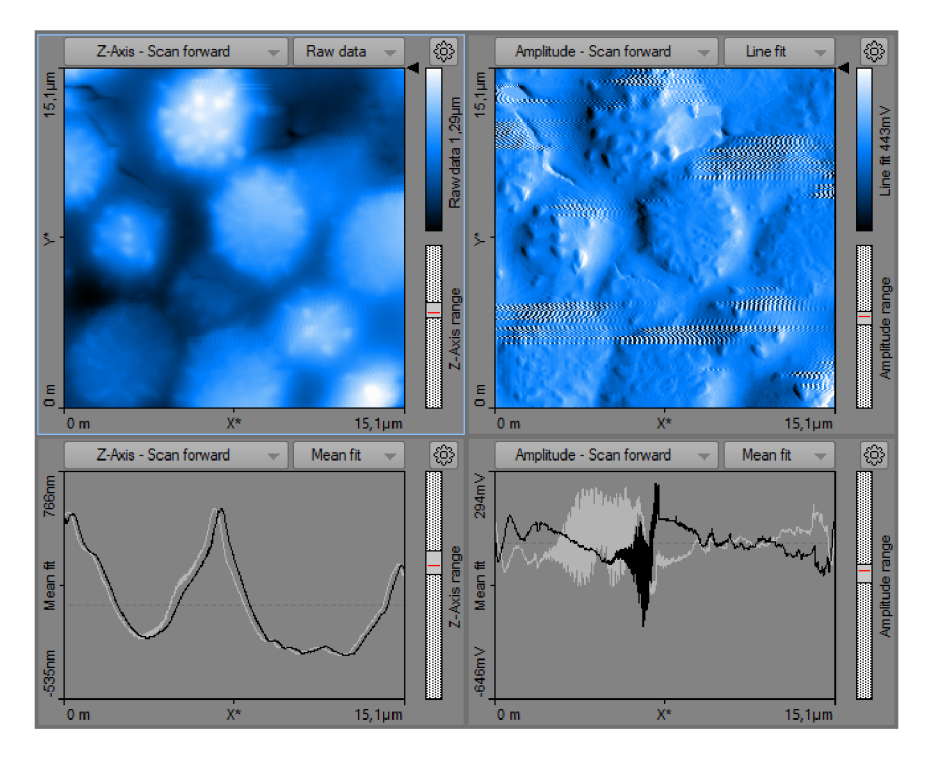

Obrázek 3.3.1. Celkový pohled na obrazovku měření krve

### **3.3.2 3D pohledy**

U třetího a čtvrtého měření, u něhož byl zkoumán vzorek lidské krve, nejsou 3D pohledy tak dobře čitelné, jako v předchozích měřeních. To, co na obrázcích 3.3.2.1. a 3.3.2.2. vypadá jako vrcholky kopců s nerovným povrchem, jsou ve skutečnosti červené krvinky.

Tyto erytrocyty by měly mít správně hladký povrch a měly by mít i oválný tvar z obou stran promáčklých disků. Jak je ale vidět na obou obrázcích 3D pohledů z tohoto měření, je patrné, že červené krvinky nejsou zcela v pořádku, jelikož nemají zcela hladký povrch, ale spíše jehličkový. Je evidentní, že u těchto erytrocytu proběhla částečná hemolýza, při níž dochází k reverzibilnímu nebo ireverzibilnímu poškození membrány erytrocytu a uvolnění hemoglobinu do okolí. Existuje hned několik možných teorií pro vysvětlení vzniku tohoto poškození měřených erytrocytu. Jednou z možných teorií je změna osmotické hodnoty tlaku, ke které mohlo dojít při odebrání krve a přenesení na sklíčko. Druhou možností je změna teploty, protože tento vzorek byl odebrán v místnosti (teplota okolo 20 °C) a následně přenesen venkem do další místnosti, přičemž venku, kde byla teplota lehce nad nulou, se daný vzorek nacházel cca hodinu. Třetí možností, jak mohlo toto poškození vzniknout je, že krvinky obsahují železo a u AFM se vzorky umísťují na malý magnet, který je součástí skenovacího stolku a jehož funkcí je udržet vzorek na místě. Tento magnet mohl tedy tzv. vytáhnou železo z červených krvinek, což by vysvětlovalo jejich jehličkový povrch. Existuje samozřejmě řada dalších možností, jak mohlo dojít k poškození červených krvinek, jako např. mechanické poškození, ale zde jsem uvedla pouze nejpravděpodobnější teorie [12].

Obrázek 3.3.2.1. je z třetího měření, kde byl vzorek krve zkoumán z větší vzdálenosti a obrázek 3.3.2.2. pochází ze čtvrtého měření a zobrazuje bližší pohled na erytrocyty.

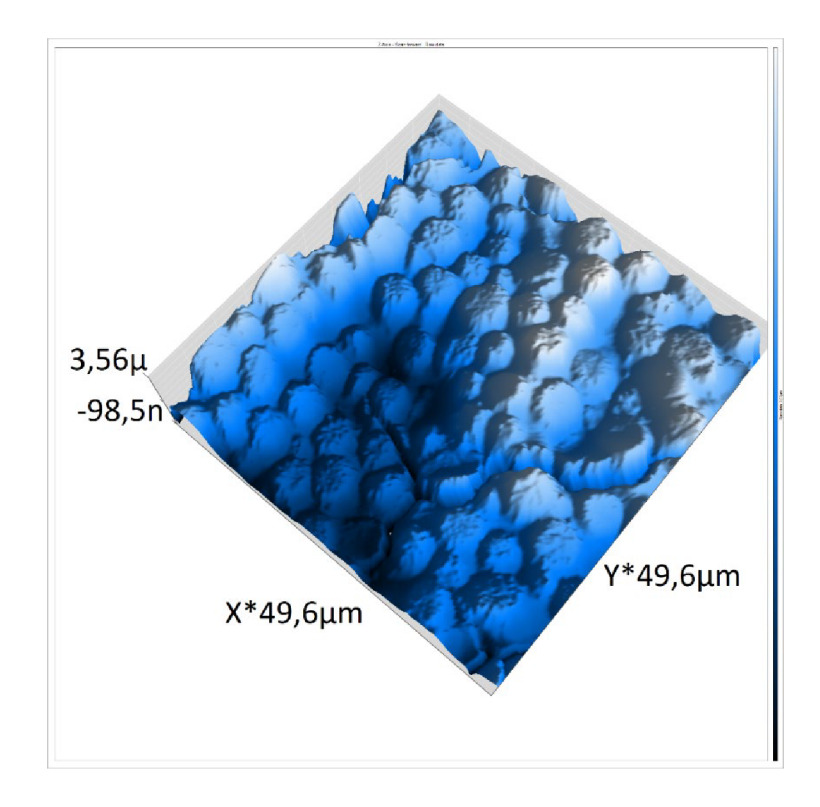

Obrázek 3.3.2.1. Pohled 3D z třetího měření. Třetí vzorek - krev. Erytrocyty jsou zde zobrazeny jako oválné vrcholky s nerovnostmi na povrchu.

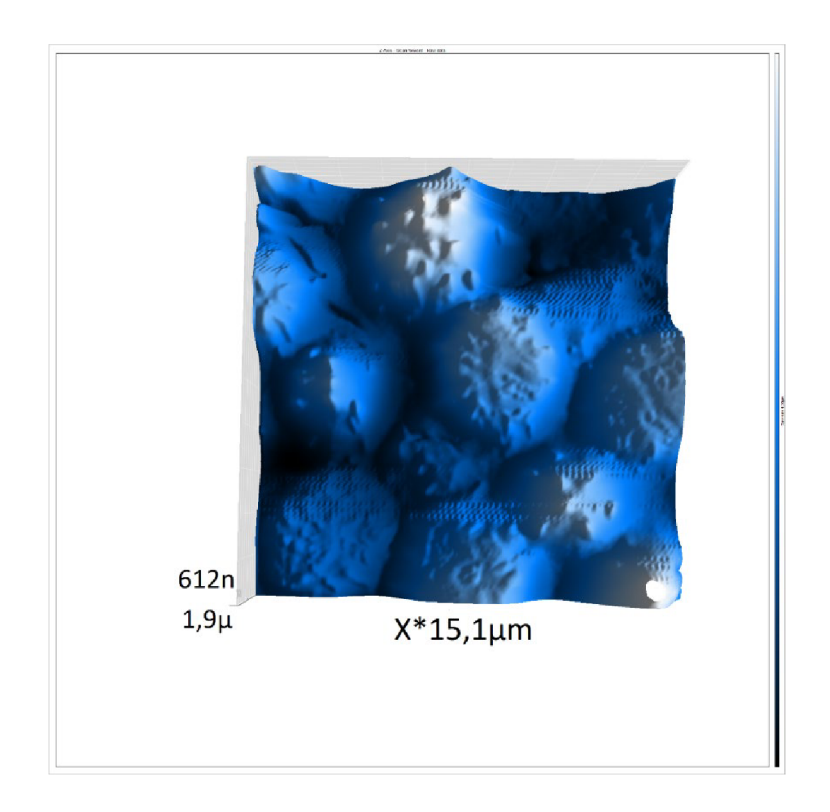

Obrázek 3.3.2.2. Pohled 3D ze čtvrtého měření třetího vzorku. Bližší pohled na bikonkávní erytrocyty s jehličkovým povrchem způsobeným částečným rozpadem červených krvinek.

### **3.3.3 Měření - vzdálenost krvinek**

U tohoto měření byla měřící šipka na obrázku 3.3.3.1. položena skrz středy tří krevních tělísek, aby bylo možné změřit momentální vzdálenost mezi nimi na obrázku grafu 3.3.3.2.

Na obrázku grafu 3.3.3.2. je také možné vidět nerovnosti (jehličky) erytrocytů, které jsou zde zobrazeny jako malé vrcholky na křivce. Vzdálenosti i velikost jednotlivých krvinek se, jak vyplývá z grafu, velmi liší. Tyto rozdíly ale nejsou způsobeny nějakou chybou v měření, ale jak je vidět na obrázku 3.3.3.1., jedná se pouze o momentální natočení erytrocytů v prostoru.

Z obrázku grafu 3.3.3.2. je možné vyčíst, že vzdálenost mezi levou a prostřední krvinkou je přibližně 2,5 µm. Vzdálenost mezi prostřední a pravou krvinkou vychází pak cca 1,9 µm.

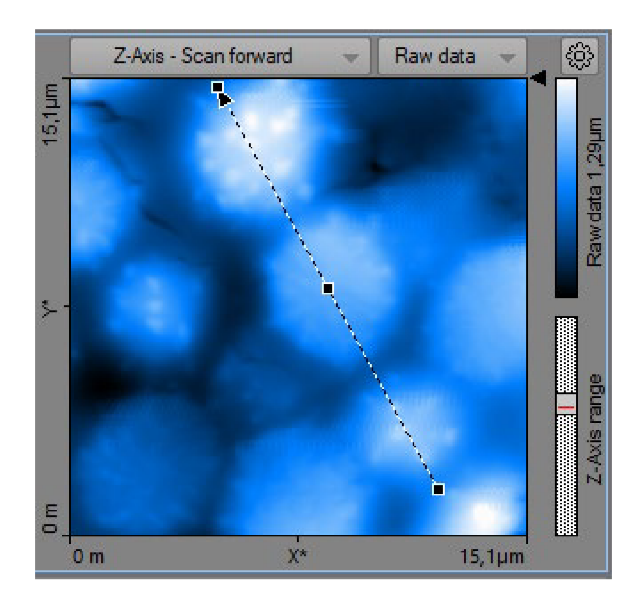

Obrázek 3.3.3.1. Obrázek ze čtvrtého měření třetího vzorku - krve. Jsou zde patrné artefakty.

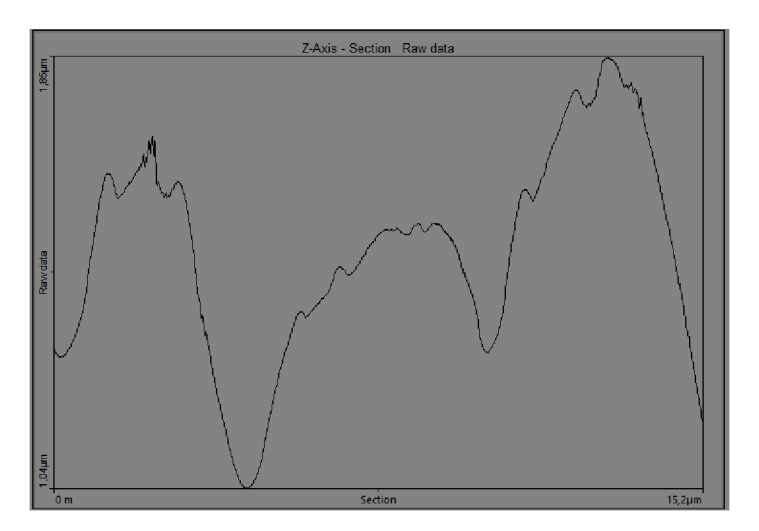

Obrázek 3.3.3.2. Obrázek grafu ze čtvrtého měření třetího vzorku, jehož křivka umožňuje změřit vzdálenost mezi jednotlivými erytrocyty.

## **3.3.4 Měření - šířka erytrocytu**

Na obrázku 3.3.4.1. je zobrazeno měření šířky jedné zvolené červené krvinky, která se alespoň podle tohoto obrázku zdála být pro toto měření vhodně natočená.

Z obrázku grafu 3.3.4.2. ale vyplývá, že i tato krvinka je mírně pootočená, díky čemuž je horní část křivky šikmo a ne příčně. To ale nebrání změření šířky, která je podle obrázku grafu 3.3.4.2. přibližně 3,92 µm.

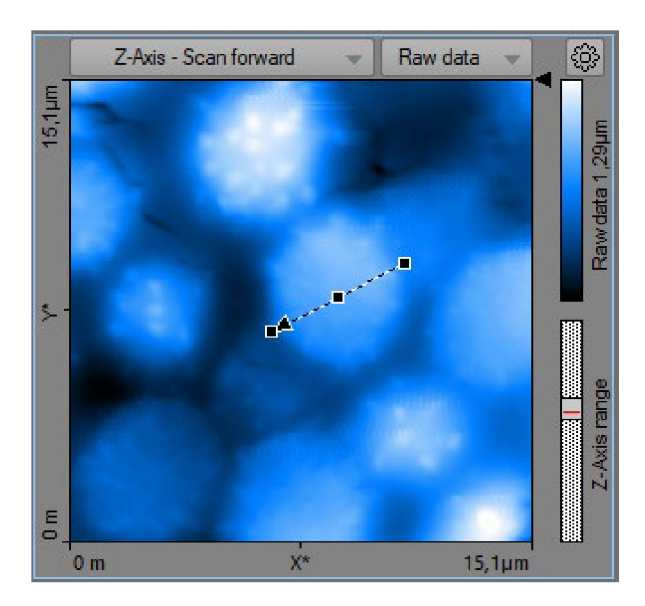

Obrázek 3.3.4.1. Obrázek z měření třetího vzorku. Tento obrázek je, jak je možné vyčíst z polohy měřící šipky zaměřen na změření šířky jednoho daného erytrocytu.

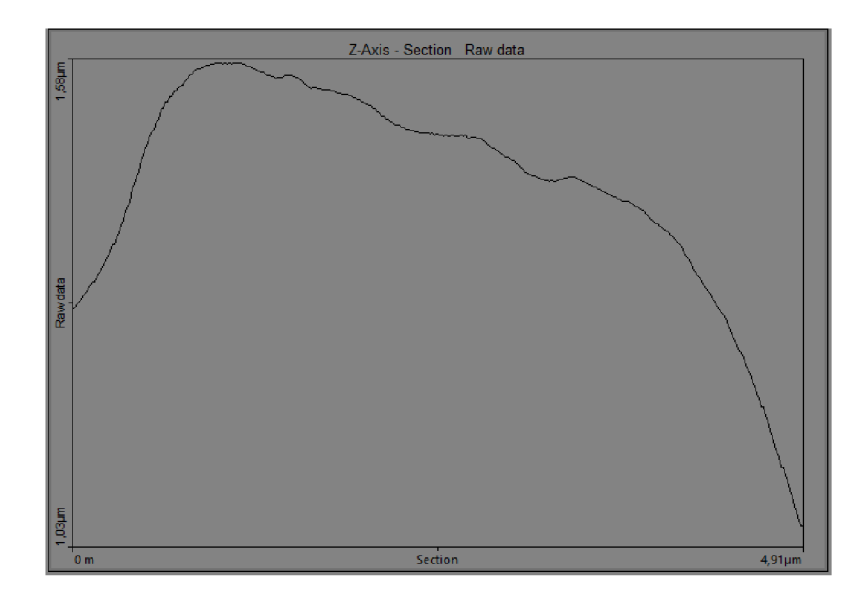

Obrázek 3.3.4.2. Obrázek grafu k měření šířky erytrocytu, který byl lehce nakloněný, což zobrazuje šikmá prostřední část křivky.

### **3.3.5 Měření - délka erytrocytu**

Jak již bylo dříve uvedeno, erytrocyty nejsou kruhové rovné objekty, ale mají tzv. bikonkávní tvar. Neboli jedná se o malé oválné a z obou stran promáčklé disky, z čehož je možné určit, že erytrocyty mají jiný rozměr při měření příčném (šířka) a svislém (délka). Šířka byla zjišťována v předchozím měření, takže toto se bude zaměřovat pouze na délku, jak je zobrazeno na obrázku 3.3.5.1.

Na obrázku grafu 3.3.5.2. jsou opět patrné výběžky (jehličky), kterými je tento erytrocyt pokrytý. Délka vyčtená z obrázku grafu je cca 4,6 µm, což pouze dokazuje, že červené krvinky mají oválný tvar.

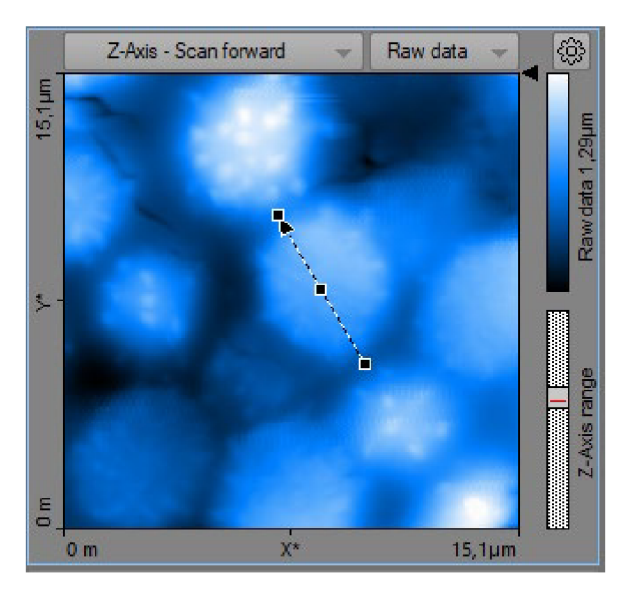

Obrázek 3.3.5.1. Obrázek z měření délky erytrocytu.

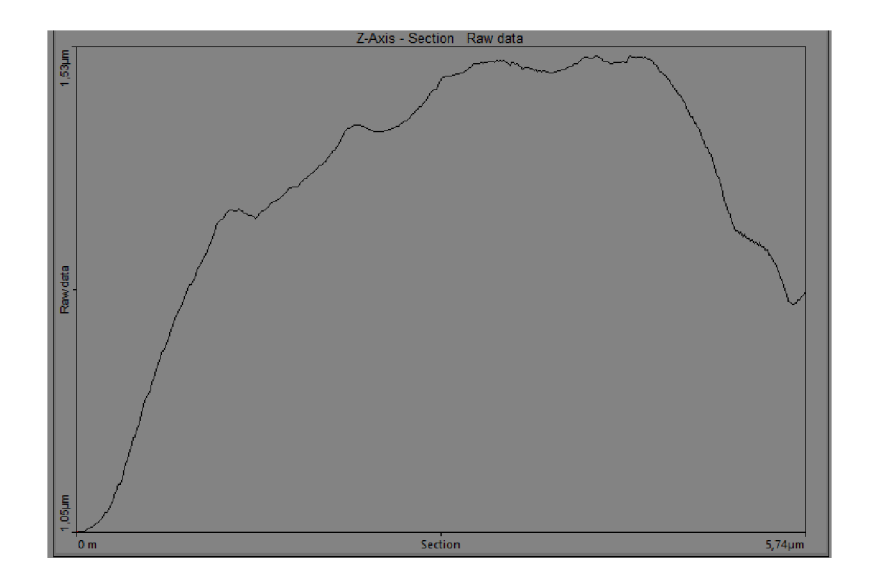

Obrázek 3.3.5.2. Obrázek grafu k měření délky erytrocytu. Opět jsou zde patrné nerovnosti na povrchu erytrocytu.

# **3.4 Muší oko - páté měření**

### **3.4.1 Celkový pohled na obrazovku měření mušího oka**

Na obrázku 3.4.1. vlevo nahoře je zobrazena topografie měření složeného oka mouchy domácí, která zobrazuje jednotlivá malá očka, z nichž se složené oko skládá. Tmavá místa na tomto obrázku topografie nepředstavují mezery mezi očky, ale jen hlubší propady způsobené jejich zakřivením, přičemž vrcholky oček jsou světlé.

Prudké změny výšek u jednotlivých oček vedly opět, i přes použití poklepového režimu a stejného času jako u vzorku krve, ke vzniku velkého množství artefaktů, které jsou lehce patrné již na obrázku topografie, ale mnohem lépe vynikají na obrázku chybového signálu regulátoru vpravo nahoře, kde jsou tyto vlnky (artefakty) na celém obrázku. Pro naše účely je ale důležitá topografie, což znamená, že artefakty u chybového signálu regulátoru nepředstavují žádný problém.

Vlevo pod obrázkem topografie i vpravo pod obrázkem chybového signálu regulátoru jsou grafy řezů v místech, kde jsou malé černé šipky, které jsou u obou obrázků vpravo nahoře. U grafu řezu topografie jsou obě křivky relativně hladké a velmi dobře ukazují tvar jednotlivých oček, jimiž řez procházel. Obrázek grafu řezu pod chybovým signálem má obě křivky silně rozkmitané, což naprosto odpovídá množství artefaktů, které chybový signál zobrazuje.

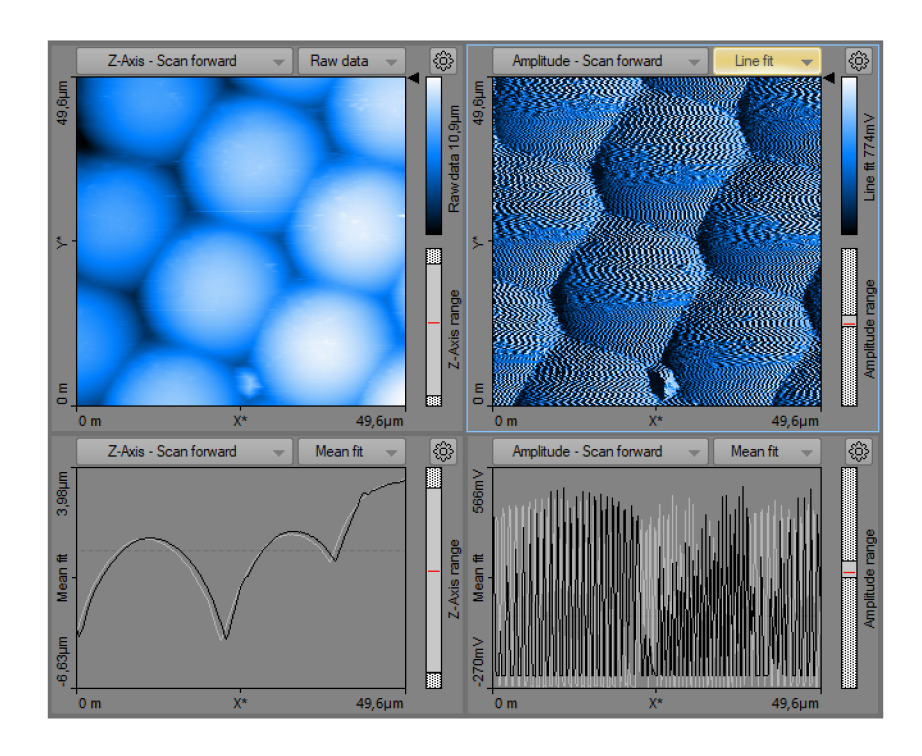

Obrázek 3.4.1. Celkový pohled na obrazovku měření mušího oka

### **3.4.2 3D pohledy**

Na obrázcích 3.4.2.1. a 3.4.2.2. jsou 3D pohledy na měřený vzorek složeného oka ze dvou úhlů. Obrázek 3.4.2.1. zobrazuje složené oko z vrchu a obrázek 3.4.2.2. z boku. Na obou 3D pohledech jsou dobře patrné drobné nerovnosti (nečistoty) na vrcholcích jednotlivých oček.

Kromě drobných nečistot je na obrázku 3.4.2.1. vpravo dole možné vidět ostrý výběžek, který je na obrázku 3.4.2.2. zobrazen také, ale vzadu na pravé straně. Tento ostrý výběžek představuje nečistotu neznámého původu a podstaty, která se zarazila mezi očka, a která se do tohoto prostoru mohla dostat již za života zkoumané mouchy.

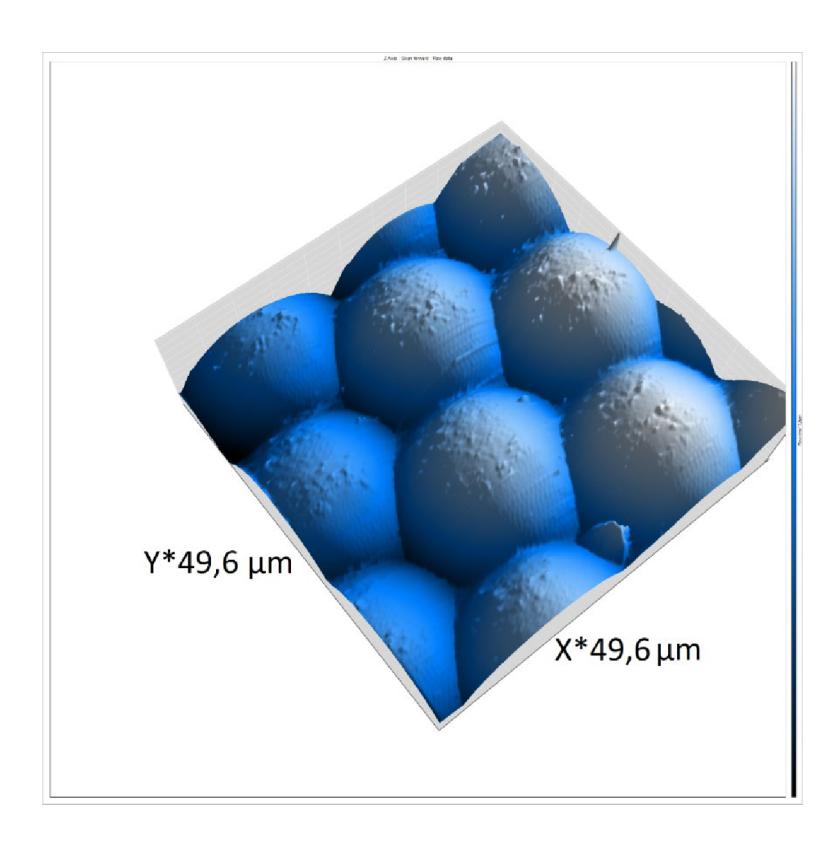

Obrázek 3.4.2.1. Pohled 3D z pátého měření. Čtvrtý vzorek - muší oko. Pohled shora umožňuje vidět drobné artefakty, způsobené nejspíše zakřivením povrchu vzorku.

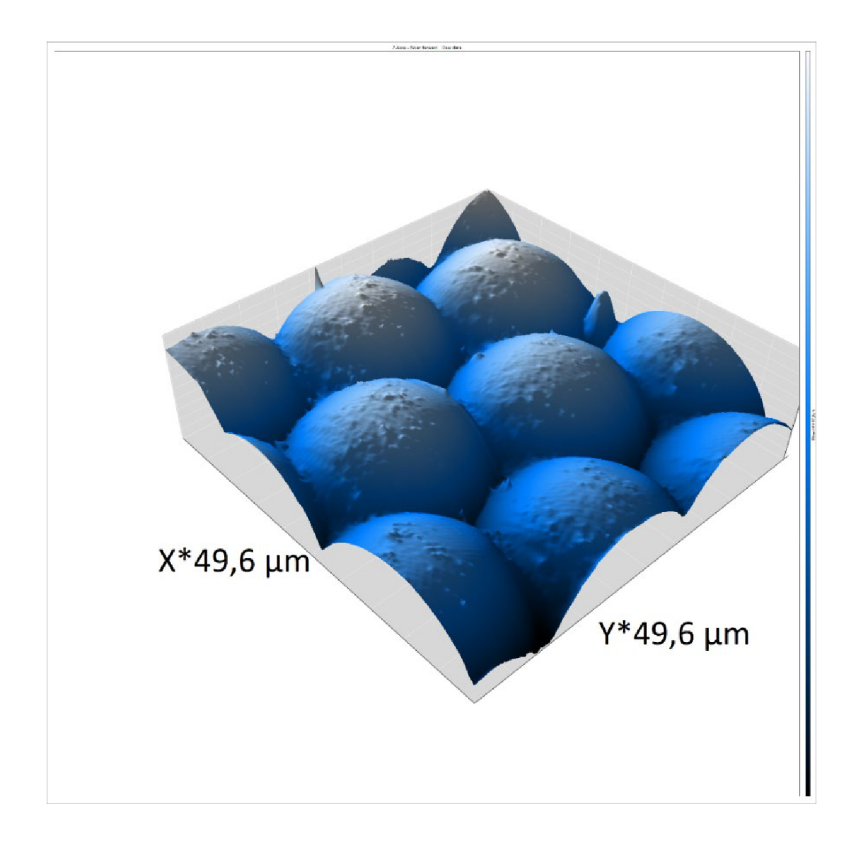

Obrázek 3.4.2.2. Pohled 3D z boku na vzorek z pátého měření čtvrtého vzorku. Dobře viditelný půl kulovitý tvar jednotlivých oček.

### **3.4.3 Měření - vzdálenost oček**

Na obrázku 3.4.3.1. je zobrazeno měření vzdálenosti dvou oček, přičemž i zde je použit stejný obrázek jako u 3D pohledu, pouze jinak natočený, což je stejný postup jako u předchozích měřeních. Očka ve složeném oku mají půl kulovitý tvar, což je dobře viditelné i na obrázku grafu 3.4.3.2., kde jsou tato očka zobrazena křivkou jako dvě otočené paraboly.

Jak je vidět na obrázku grafu 3.4.3.2. měřená očka měla na povrchu drobné artefakty a nerovnosti, což lze dobře vyčíst z nerovnosti křivky. Vzdálenost mezi dvěma očky je podle již zmíněného obrázku grafu přibližně 23,75 um.

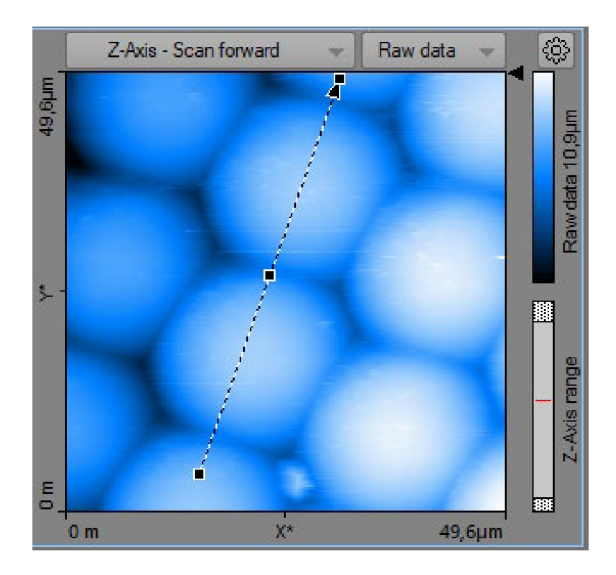

Obrázek 3.4.3.1. Obrázek k měření vzdálenosti dvou oček u čtvrtého vzorku.

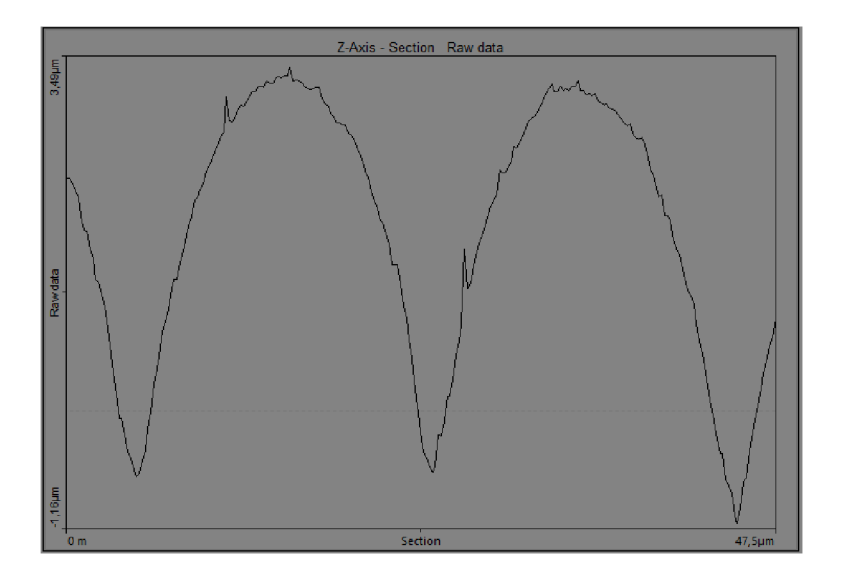

Obrázek 3.4.3.2. Obrázek grafu k měření vzdálenosti dvou oček. Nerovnosti křivky představují artefakty a drobné nečistoty. Opět je třeba dát pozor na různá měřítka u svislé a vodorovné osy.

## **3.4.4 Měření - rozměry jednoho očka**

Toto měření se zaměřuje na změření rozměrů jednoho konkrétního očka ve složeném muším oku, které bylo čtvrtým vzorkem při pátém měření. Měřící šipka na obrázku 3.4.4.1. zobrazuje zvolené očko a je vedena přes jeho střed.

Z obrázku grafu 3.4.4.2. je možné vyčíst potřebné hodnoty pro určení velikosti daného očka, jeho šířka je přibližně 19,3 µm a výška je cca 3,3 µm.

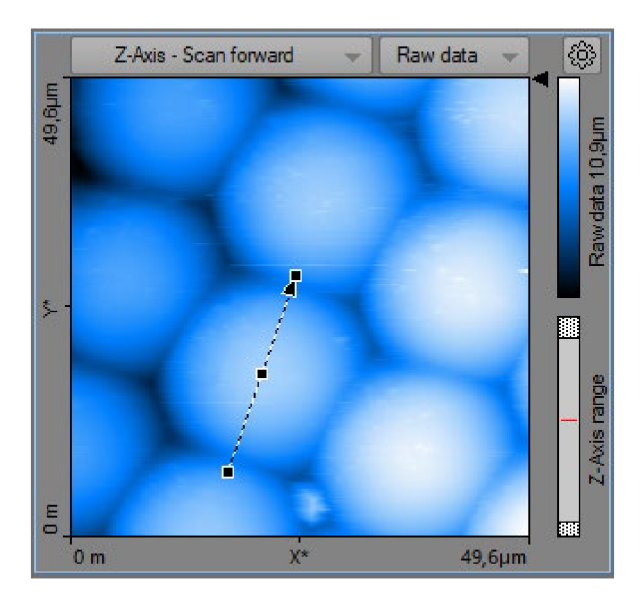

Obrázek 3.4.4.1. Obrázek z měření rozměrů jednoho očka. Opět dobře viditelné artefakty.

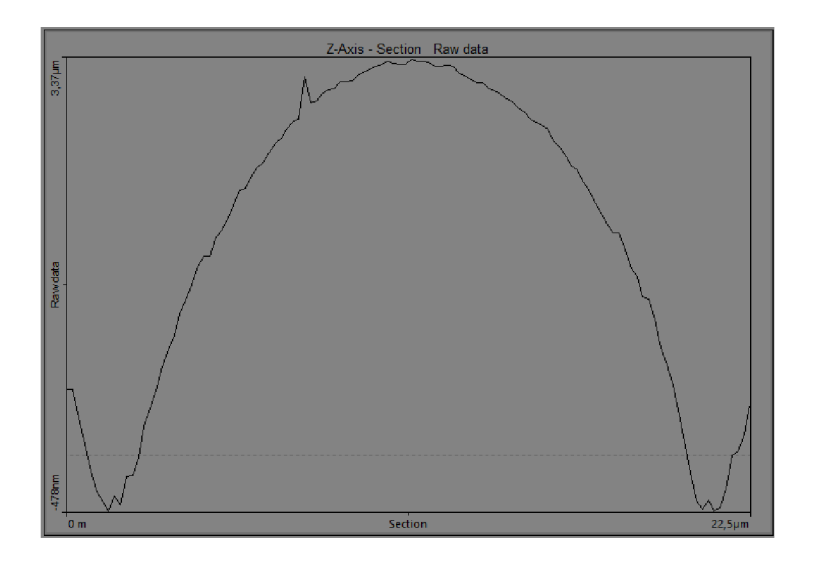

Obrázek 3.4.4.2. Obrázek grafu z měření rozměrů jednoho očka ve složeném oku mouchy domácí. Nerovnosti křivky ukazují na přítomnost drobných artefaktů a nečistot.

### **3.4.5 Měření - rozměry cizího objektu**

Jak již bylo několikrát zmíněno v předchozích měřeních mušího oka, v tomto vzorku se nachází cizí předmět (nečistota), který je dobře viditelný jak v 3D pohledech, tak i na topografických mapách a chybovém signálu regulátoru.

Původ a složení tohoto předmětu jsou neznámé, ale na obrázku 3.4.5.1. bylo možné skrz střed tohoto předmětu vést měřící šipku a z obrázku grafu 3.4.5.2. je pak možné určit přibližné rozměry a tvar tohoto špičatého objektu. Výška neznámého předmětu je přibližně 2,2 µm a šířka v jeho nejširším místě je cca  $4,95 \mu m$ .

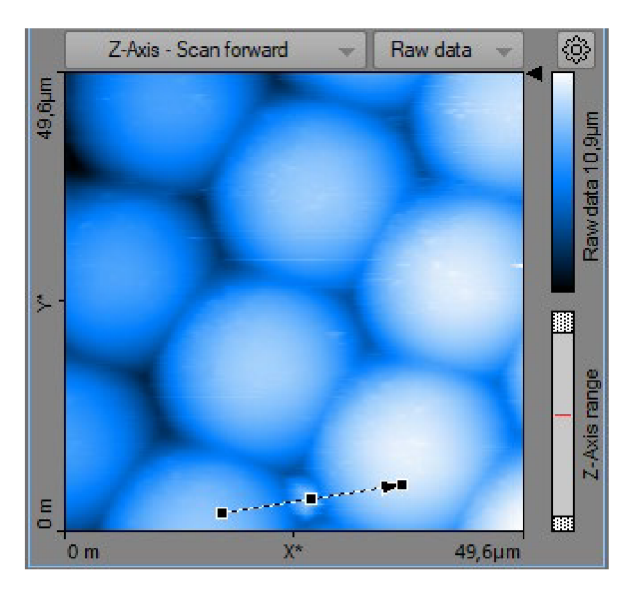

Obrázek 3.4.5.1. Obrázek z měření rozměrů cizího předmětu nacházejícího se uvnitř vzorku složeného oka, který je neznámého původu.

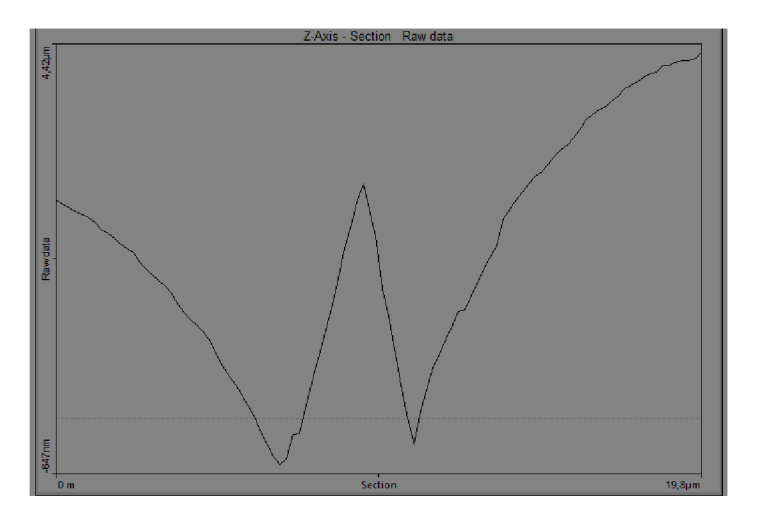

Obrázek 3.4.5.2. Obrázek grafu k měření rozměrů cizího předmětu, který křivka zobrazuje přibližně uprostřed grafu a jehož povrch je zdá se téměř hladký.

# **4 Závěr**

Cílem práce bylo vyzkoušet využití AFM pro měření v biologii a prozkoumat několik vybraných biologických tkání pod mikroskopem Compact AFM a popsat tento mikroskop i ve srovnání s jinými typy mikroskopů.

Popis několika typů přibližovacích přístrojů, které předcházely AFM včetně skupiny, do níž AFM patří, byl uveden v teoretické části. Z těchto popisů, údajů a vysvětlení principů fungování jasně vyplývá, že mikroskop AFM dokáže zobrazit a změřit údaje, které jiné mikroskopy nedokáží. Compact AFM, se kterým jsme pracovali je ovšem pouze školním mikroskopem, z čehož vyplývá, že zdaleka nedosahuje takových výsledků jako profesionální vědecké AFM mikroskopy, které se používají pro výzkum v laboratořích.

Prvním zkoumaným vzorkem v této práci byl vlas, u něhož po měření v poklepového režimu vzniklo pouze malé množství artefaktů, což umožnilo získat velmi přesná data týkající se výšky jeho šupin.

Druhým zkoumaným vzorkem byla řasa, jejíž výsledné obrázky měření už vykazovaly značné množství artefaktů, a to i přes použití poklepového režimu. Tyto artefakty vznikly kvůli prudkým výškovým změnám vzorku. I zde byly měřeny různé vzdálenosti.

Třetím vzorkem byla lidská krev, která však na první pohled vykazovala částečnou hemolýzu, což se projevilo na povrchu všech erytrocytů, jako nerovnosti (jehličky), které měření znesnadňovaly.

Posledním a čtvrtým vzorkem bylo složené oko mouchy domácí, jehož výstupní obrazy také vykazovaly velké množství artefaktů, které měly pravděpodobně stejný původ jako u vzorku řasy, tedy prudké změny ve výškách vzorku.

Celkově se dá říci, že tento mikroskop Compact AFM je pro měření biologických vzorků pro školní potřeby velmi vhodný. I přes vznik artefaktů má některé schopnosti, které jiné mikroskopy nemají.

# **5 Seznam použité literatury**

[I] MALÝ, Petr. *Optika,* 1. vydání, nakladatelství Karolinum, Praha, r. 2008, 361 s. ISBN 978-8-246-1342-0.

[2] KUŠNIR, J. M. *Elektronový mikroskop - okno do neznáma,* 1. vydání, nakladatelství Naše vojsko, Praha, r. 1951, 71 s.

[3] VŮJTEK, Milan, Roman KUBÍNEK a Miroslav MAŠLÁŇ. *Nanoskopie.* V Olomouci: Univerzita Palackého v Olomouci, 2012, 122 s. Monografie. ISBN 978-80-244-3102-4.

[4] SVOBODA, Romuald; ZACHYSTAL, Zdeněk. *Technická mikroskopie,* 1. vydání, nakladatelství Josef Hoker, Praha, r. 1944.168 s.

[5] VAJNRIB, E. A.; MILJUTIN, V. I. *Elektronová optika,* 1. vydání, nakladatelství Československé akademie věd, Praha, r. 1956. 217 s.

[6] SUŠKIN, N. G. *Elektronový mikroskop.* 1. vydání, nakladatelství Státní nakladatelství technické literatury, Praha, r. 1953. 260 s. ISBN 301-05-34.

[7] KUBÍNEK, Roman, Miroslav MAŠLÁŇ a Milan VŮJTEK. *Mikroskopie*  skenující sondou. V Olomouci: Univerzita Palackého, 2003, 145 s. Monografie. ISBN 80-244-0602-0.

[8] Československý časopis pro fyziku = Czechoslovak Journal of Physics. Praha: Ústřední ústav fysikální, 1998, svazek 48. ISSN 0009-0700.

[9] LÚPKE, Felix a Michael MEHLHORN. TESS expert Atomic Force Microscopy (AFM) - Operating Instruction and Experiments. 2. vydání. Góttingen: Phywe-Series of Publications, 2017.

[10] ŽIVNÝ, Michal. *Biologie člověka a antropologie* [online]. Ostravská univerzita v Ostravě, září 2013, 187 s. [citováno 31. 3. 2022]. ISBN 978-80- 7464-443-6. Dostupné z: [https://projekty.osu.cz/svp/opory/PrF Z](https://projekty.osu.cz/svp/opory/PrF)ivny Antropologie.pdf

[II] IMES, Rick. Svět hmyzu: praktický průvodce entomologií. Přeložil Michaela PONOCNÁ. Praha: Svojtka a Vašut, 1997,160 s. ISBN 80-7180-253-0.

[12] KITTNAR, Otomar. *Lékařská fyziologie.* Praha: Grada, 2011, 790 s. ISBN 978-80-247-3068-4.